## **STATISTICA MEDICA**

Libri di testo consigliati:

**Daniel W., "Biostatistica", III edizione, EDISES, 2019.**

**Norman G., Streiner D., Capelli G., d'Abramo G., "Biostatistica", Casa editrice ambrosiana, Milano, 2000.**

## **Alcune definizioni della statistica**

•Un ramo della matematica applicata che si occupa della raccolta e dell'interpretazione dei dati quantitativi e dell'uso della teoria delle probabilità per la stima di parametri di una popolazione.

•Lo studio scientifico dei dati numerici basato sui fenomeni naturali.

•La procedura matematica per descrivere le probabilità e la distribuzione casuale o non-casuale della materia o del verificarsi degli eventi.

•Una serie di teoremi matematici che aiuta ad analizzare i dati attribuendo significatività ai risultati.

•Una raccolta di metodi per raccogliere, organizzare, riassumere, analizzare e interpretare i dati, e per trarre conclusioni basate su di essi.

La scienza è l'arte di raccogliere, riassumere ed analizzare dati soggetti a variazione casuale (Biology Online)

**METODOLOGIA CLINICA Necessita di: Quantificazione Formalizzazione matematica**

### **EPIDEMIOLOGIA**

Ha come oggetto lo studio della distribuzione delle malattie in una popolazione e dei fattori che la influenzano e fornisce i dati che sono di guida al procedimento clinico

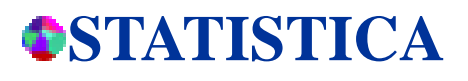

E' il mezzo oggettivo per la pianificazione delle indagini e l'interpretazione dei risultati

### **Descrittiva**

Si occupa della presentazione e sintesi dei dati

### Inferenziale

Permette di trasferire le informazioni ottenute su un campione all'intera popolazione

La **variabile** è ciò che viene osservato o misurato e può assumere uno tra una serie definita di possibili *valori*

La statistica

## **FONTI DI DATI EPIDEMIOLOGICI E STATISTICI**

Le fonti di dati correnti si basano su un sistema misto con finalità generali, di carattere socio- demografiche, economiche e sanitarie

La raccolta dei dati avviene a livello locale, regionale e nazionale con modalità e frequenza di rilevazione specifiche in base alle quali si possono distinguere:

• *fonti universali e continue* **(mortalità e sue cause, infortuni sul lavoro, SDO…)** •*fonti universali e sporadiche* **(censimenti)**

•*fonti campionarie e continue* **(registri di patologia, registri tumori….)**

•*fonti campionarie e sporadiche* **(indagini osservazionali, sperimentali)**

### **SPECULARE**

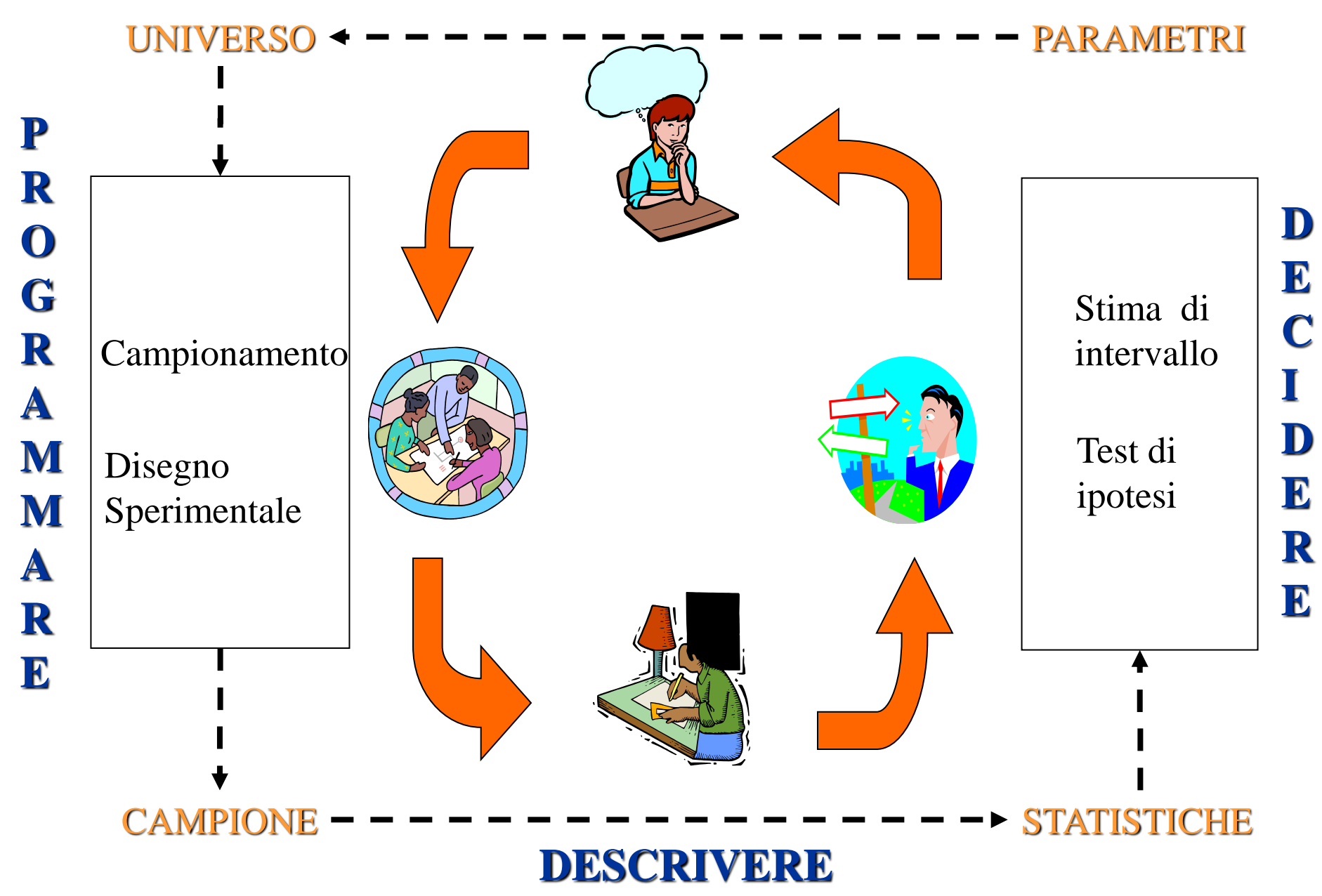

## **LE FASI DELL'INDAGINE STATISTICA**

### **PIANIFICAZIONE**

**Formulazione obiettivi - Analisi letteratura - Identificazione variabili -**

**Scelta della metodologia - Campionamento**

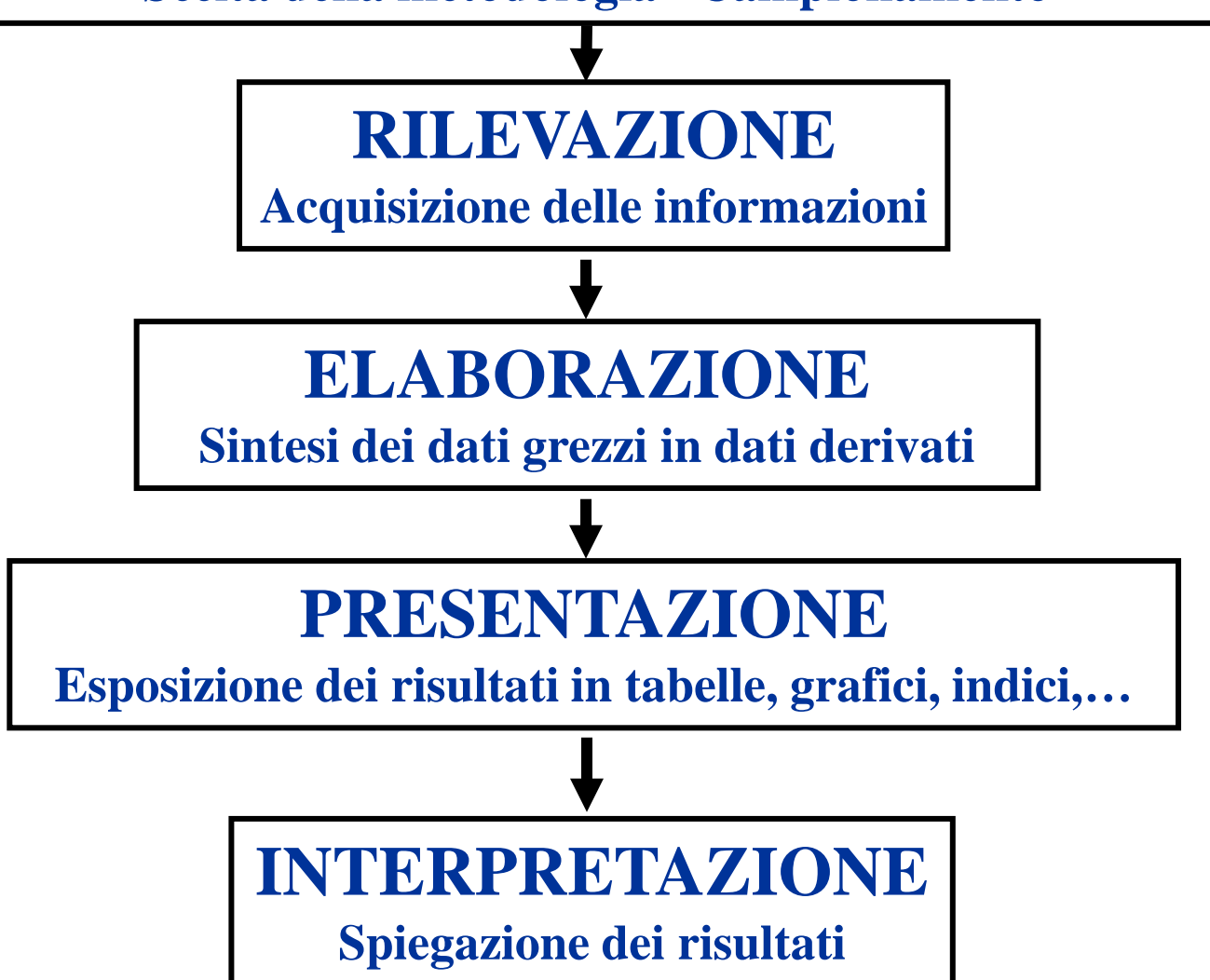

# La pianificazione di uno studio

### Fase preliminare

➢Formulazione obiettivi ➢Analisi della letteratura ➢Definire l'unità statistica ➢Definire l'unità di rilevazione ➢Identificazione variabili e sistemi di rilevazione ➢Identificazione dei confondenti

### **Metodologia**

➢Scelta della tipologia di studio ➢Scelta dei metodi di rilevazione ➢Identificazione risorse disponibili e necessarie ➢Autorizzazioni ➢Valutazione tempi di esecuzione

### **Campionamento**

- ➢Definizione della popolazione obiettivo
- ➢Scelta del campione
- ➢Determinazione campionaria

### Studio pilota

- ➢Addestramento del personale
- ➢Test del questionario
- ➢Accettabilità dei partecipanti

# Rilevazione dei dati <u>reparazione dei questionari</u>

# Elaborazione dei dati

# Presentazione dei risultati

# Interpretazione > Spiegazione e discussione

➢Schede di rilevazione

➢Codifiche

### Sintesi dei dati grezzi

➢Determinazioni di indici, funzioni, modelli

### **Esposizione**

➢Presentazione dei risultati usando indici, grafici, tabelle

dei risultati ottenuti

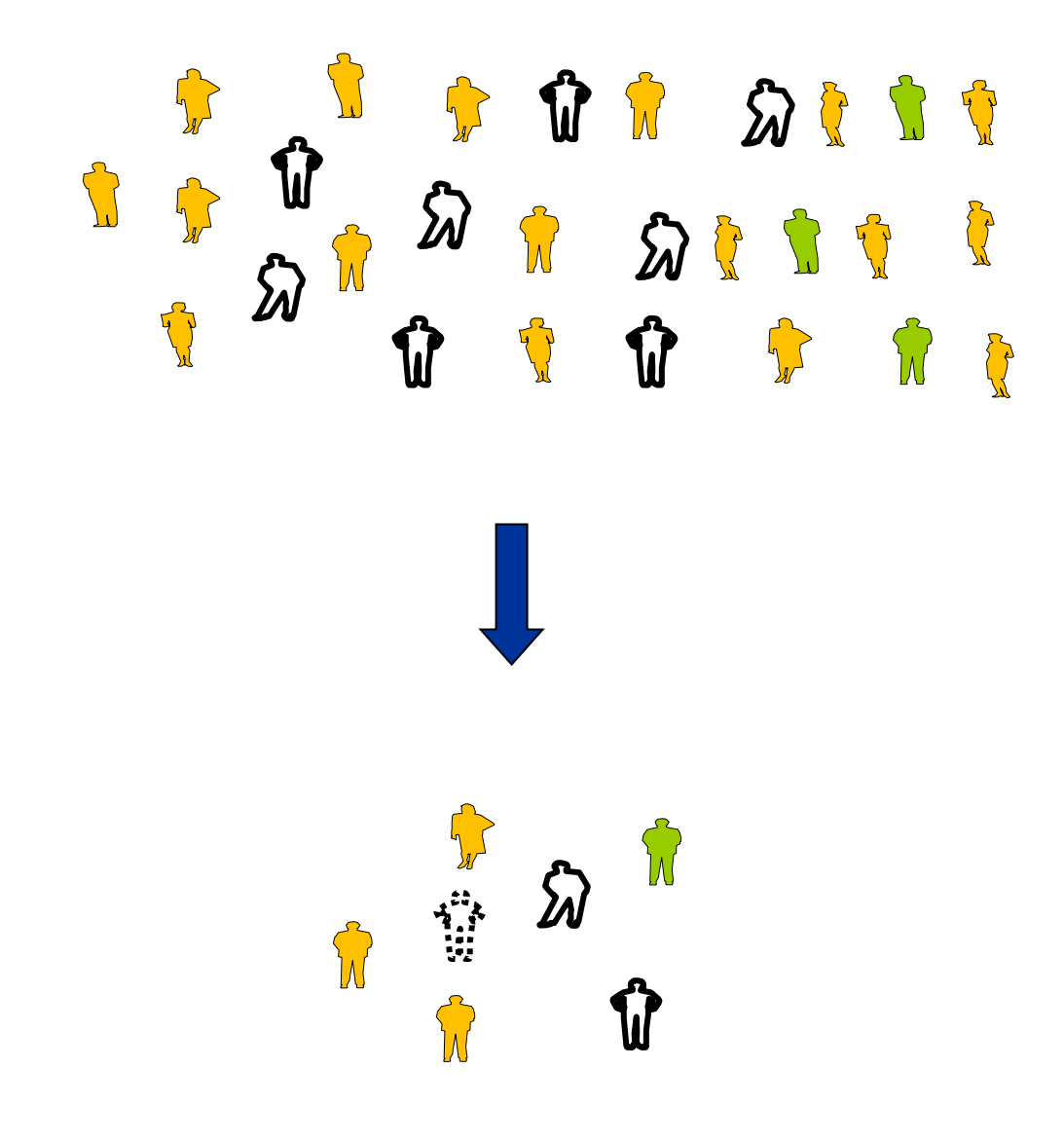

Quanto ciò che rileviamo su un campione rispecchia ciò che avviene nella popolazione? Oppure: Con che probabilità le misure rilevate sul campione **stime**

sono i veri valori della popolazione

**parametri**

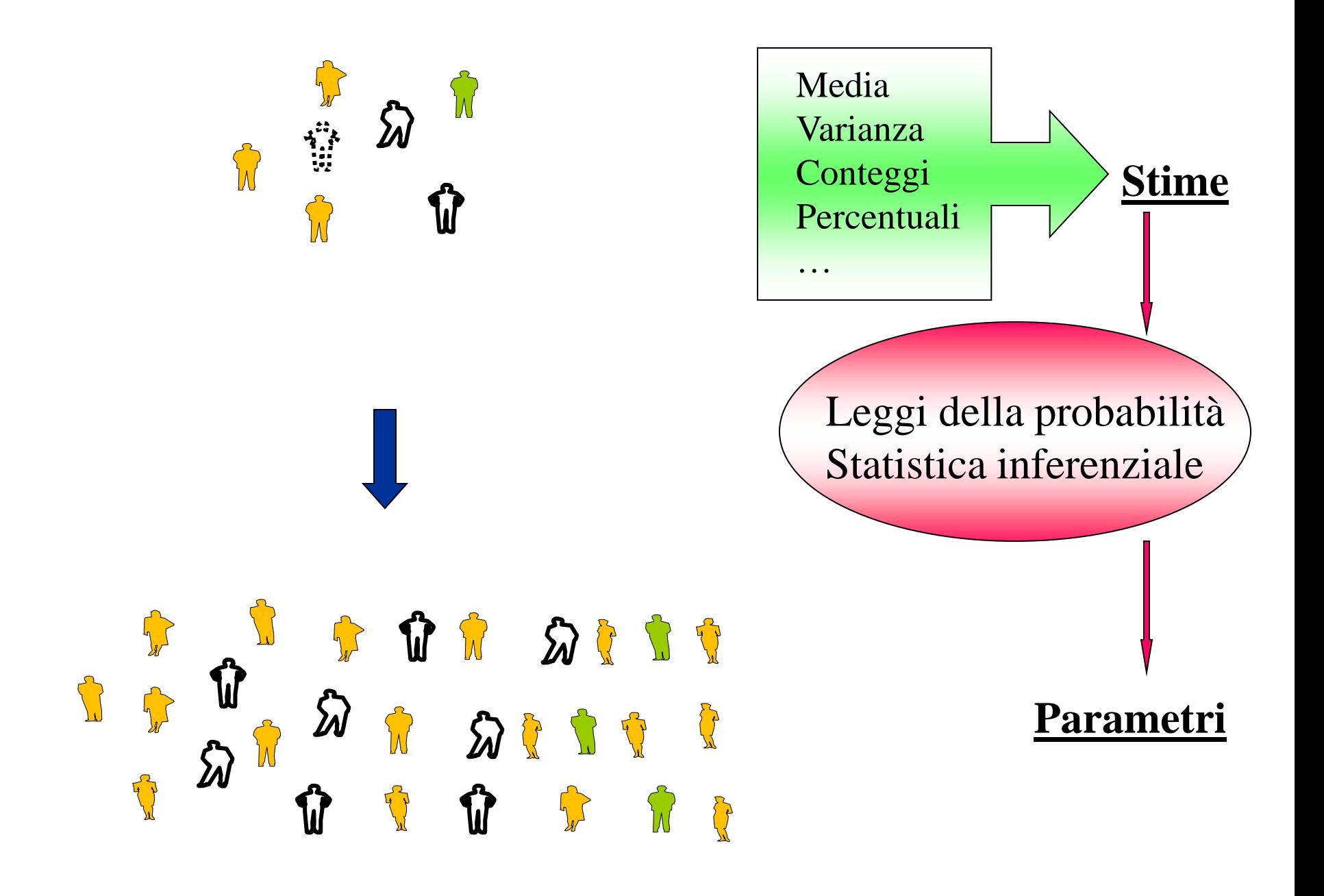

III cammonomammento

**V** M  $\partial \Omega$  $\boldsymbol{\Sigma}$  $\sum_{i=1}^{n}$ 

Consiste nel prelevare dalla popolazione un gruppo di elementi di adeguata numerosità e completezza rispetto alle caratteristiche della popolazione

 $\overline{\phantom{a}}$ 

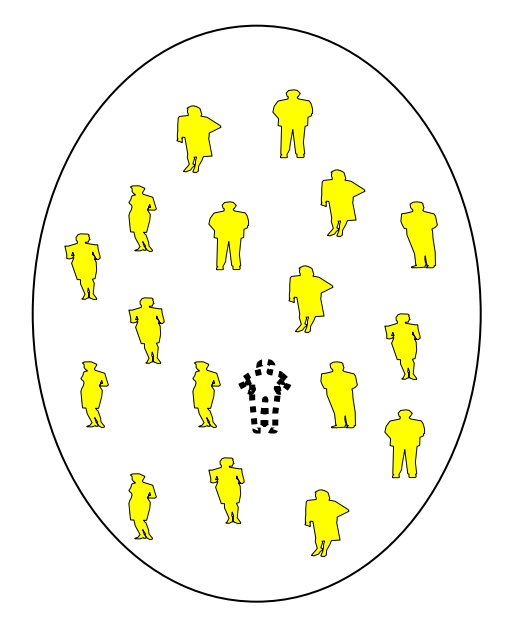

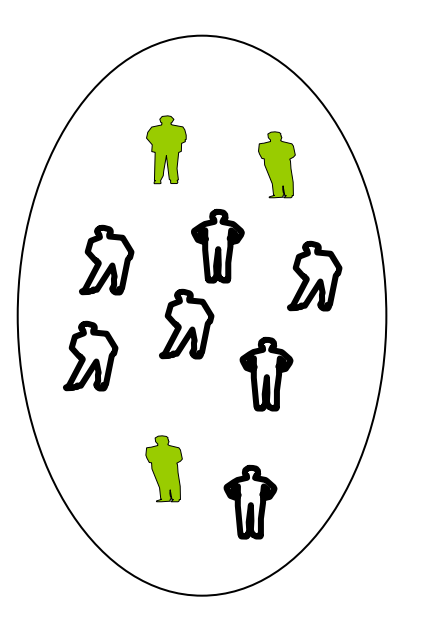

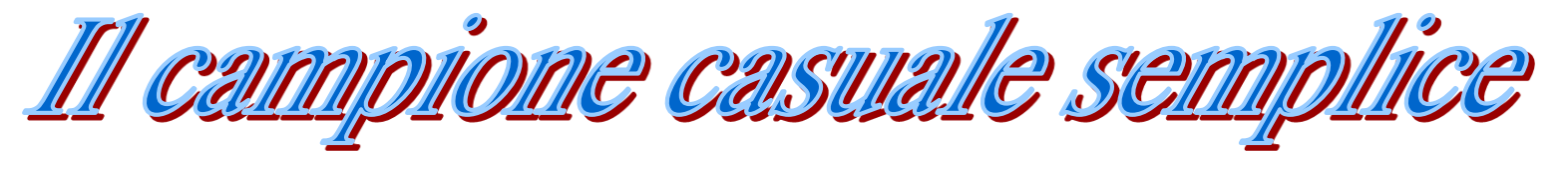

La caratteristica principale di questa tecnica è determinata dal fatto che tutti gli elementi della popolazione hanno la stessa probabilità di entrare a far parte del campione

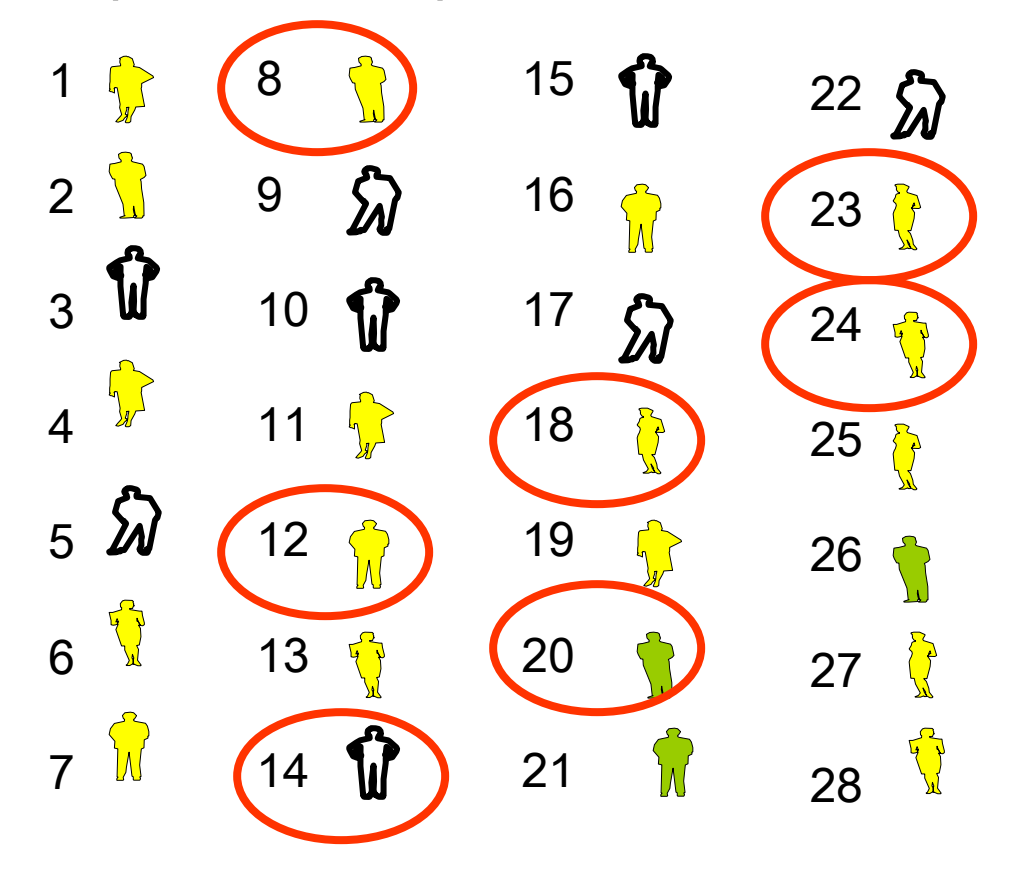

Si deve disporre di un elenco ordinato e numerato

Si estraggono tanti numeri quanti sono gli elementi da campionare

Si selezionano gli individui identificati da quel numero

**8 18 23 12 14 20 24**

Infoilone siistematico

Il campione si costituisce procedendo con l'estrazione degli elementi secondo un intervallo regolare.

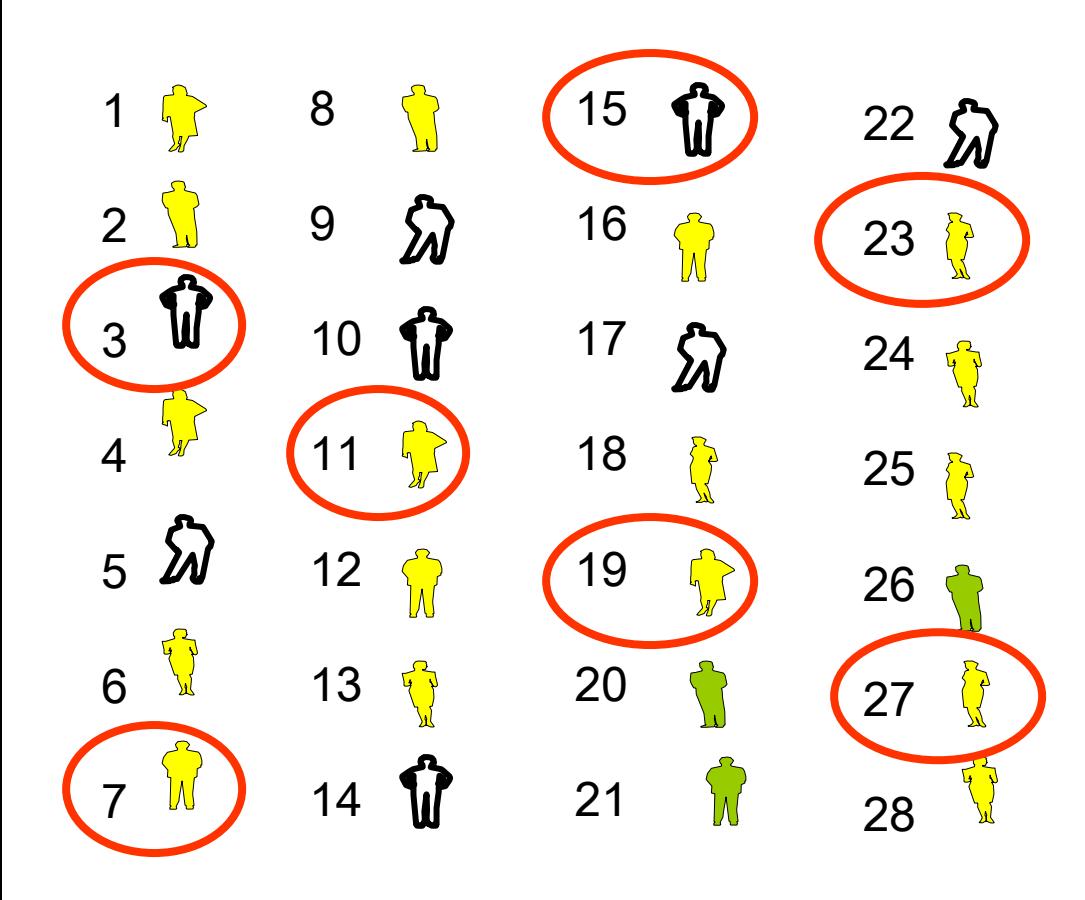

Bisogna determinare la frazione di campionamento:

Supponiamo che il campione deve essere di 7 elementi (n), allora 28/7=4 da cui FC=N/n.

Devo estrarre 1 soggetto ogni 4.

Estraggo in maniera casuale un numero tra 1 e 4, ad esempio 3: questo è il punto di partenza.

Il campione sarà costituito da: 3, 7, 11, 15, 19, 23, 27

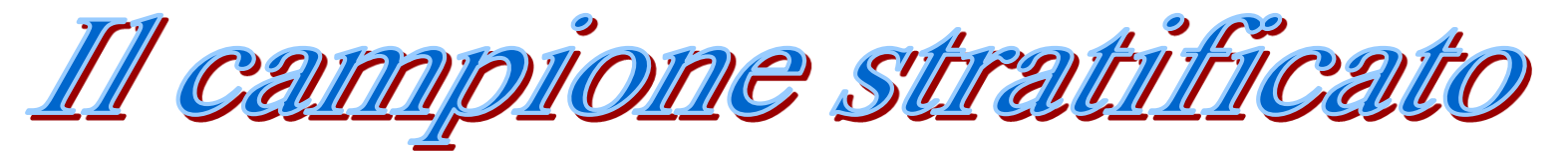

Consiste nel suddividere gli elementi di una popolazione in più sottogruppi omogenei ed estrarre un campione casuale semplice da ogni sottogruppo. Questo campionamento consente una maggiore precisione delle stime.

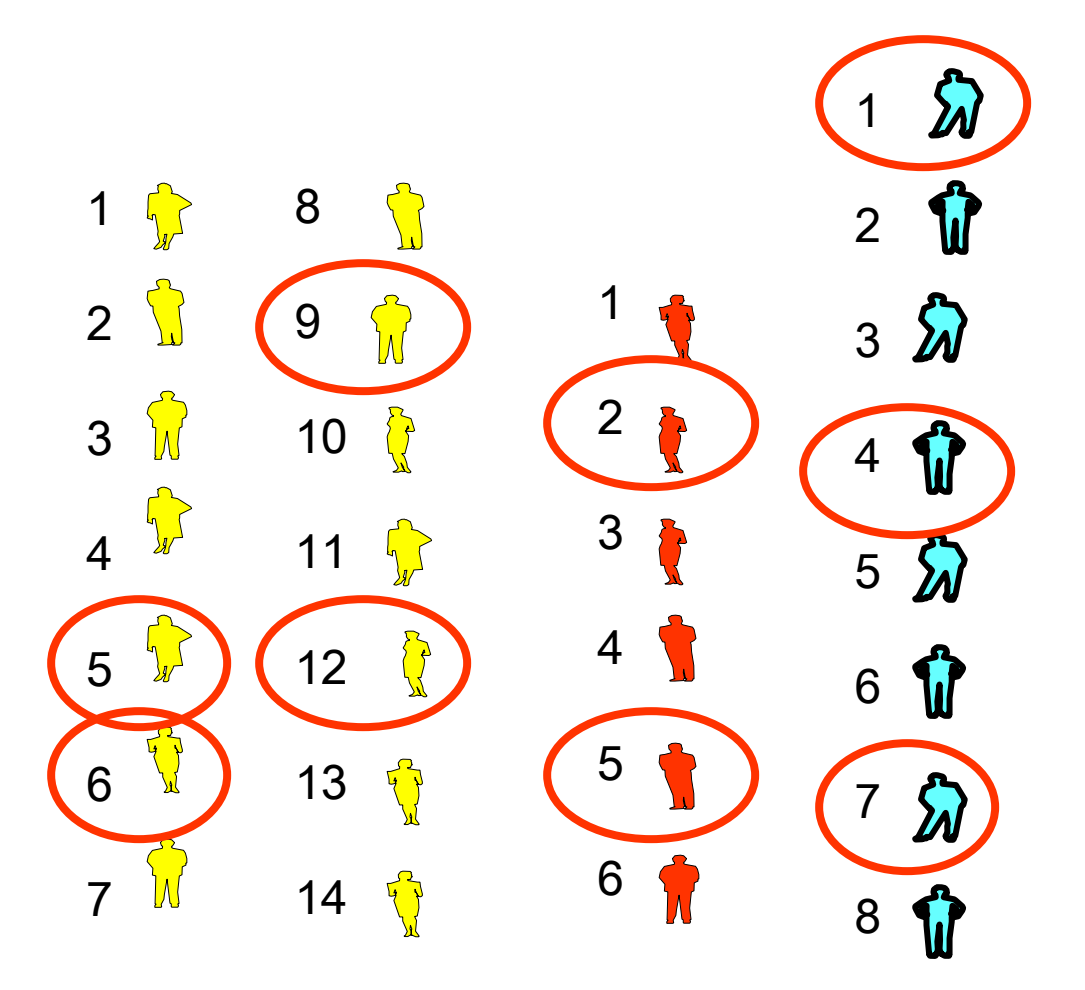

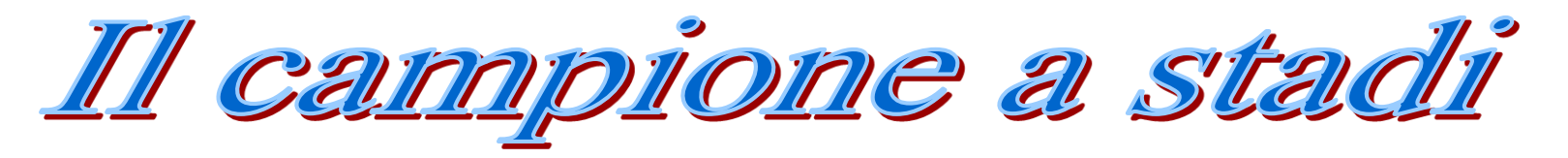

Consiste nel giungere alla costituzione del campione con una procedura di estrazioni casuali che riducono progressivamente la popolazione iniziale.

Supponiamo di estrarre un campione di assisti del servizio sanitario regionale la popolazione di partenza è il totale dei residenti nella regione; si eseguono uno dopo l'altro i seguenti campioni casuali:

- 1. delle ASL
- 2. dei comuni che fanno parte delle ASL precedentemente estratte
- 3. dei quartieri che costituiscono il comune
- 4. delle vie
- 5. dei palazzi
- 6. delle famiglie
- 7. del soggetto

Questo metodo si usa spesso quando le popolazioni di partenza sono molto grandi e non si dispone di un elenco ordinato degli elementi della popolazione

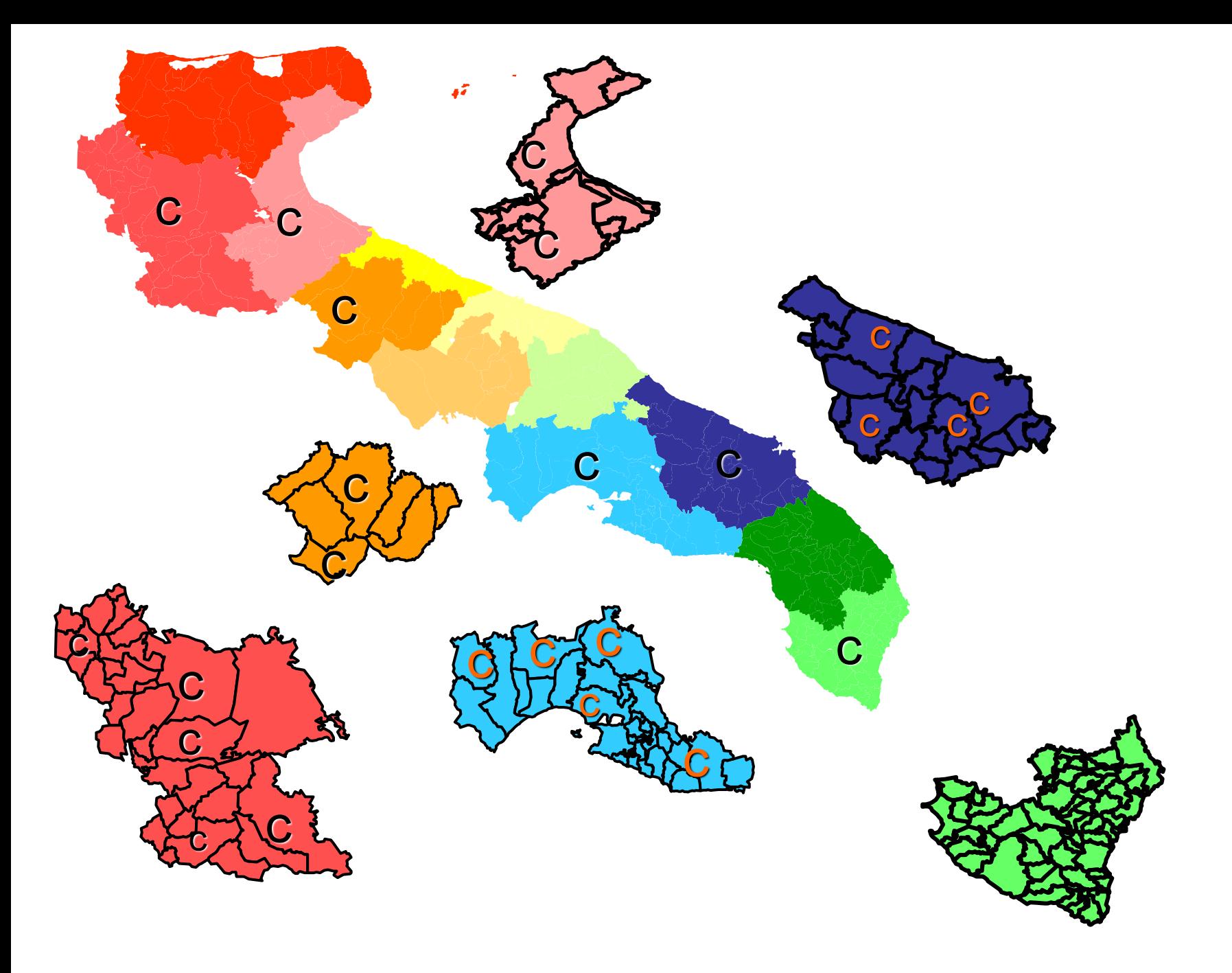

Variabile: qualunque caratteristica che possa assumere valore diverso in tempi, spazi, persone differenti

Se misurabile ed espressa con un valore numerico QUANTITATIVA

Continua: misurabile su una scala continua, il valore numerico dipende dalle caratteristiche dello strumento di misura adottato (peso, pressione arteriosa, statura, età)

Discreta: assume solo valori interi (frequenza cardiaca, numero di sigarette, numero di carie)

### Se espressa con un aggettivo o sostantivo **QUALITATIVA**

Nominale: il valore della variabile è espresso da un aggettivo o da un sostantivo (sesso, presenza/assenza di una cardiopatia, gruppo sanguigno)

Ordinale: il valore della variabile è espresso da aggettivi o sostantivi in cui è possibile riconoscere un criterio di ordinamento (classe di scompenso, scala del dolore)

### Variabili quantitative continue

**Variabili qualitative Wariabili qualitative Warehouse Warehouse Ave** 

### ₩ Peso (kg)

- Pressione arteriosa (mmHg) 灪
- Età (anni) 藄
- Statura (cm) 촿
- Variabili quantitative discrete  $\qquad \qquad \text{Frequencies}$  Frequenza cardiaca (batt./min)
	- Numero di sigarette
	- Numero di carie

- Presenza / assenza di cardiopatia dilatativa
- Classe di scompenso NYHA
- Gruppo sanguigno (A, AB, B, 0)

### Scale di misura

Nominale: la caratteristica viene espressa da un attributo, senza una effettiva misurazione (gruppo sanguigno, sesso…)

Ordinale: la caratteristica pur esprimendo una qualità consente un ordinamento dei risultati (indici dello stato di salute)

Rango: gli elementi possono essere ordinati in base alla grandezza delle osservazioni, per cui è possibile costruire una graduatoria (scala dell'ansia etc…)

**Quantitativa discreta**: la misura è effettuata solo per numeri interi

**Quantitativa continua**: la misura è effettuata per tutti i possibili valori in un intervallo continuo

### **GUARDARE I DATI**

**Verificare la validità dei dati inseriti: Presenza di valori troppo bassi (outlyer) Presenza di valori troppo alti (outlyer) Presenza di valori mancanti (missing data: celle vuote, codice 9 o 99 o 999, simbolo \*, simbolo "-", simbolo ".") Concentrazione di osservazioni su pochi valori Etc…**

> **Studio della distribuzione di frequenza della variabile sia quantitativa che qualitativa**

> > **Tabella di frequenza**

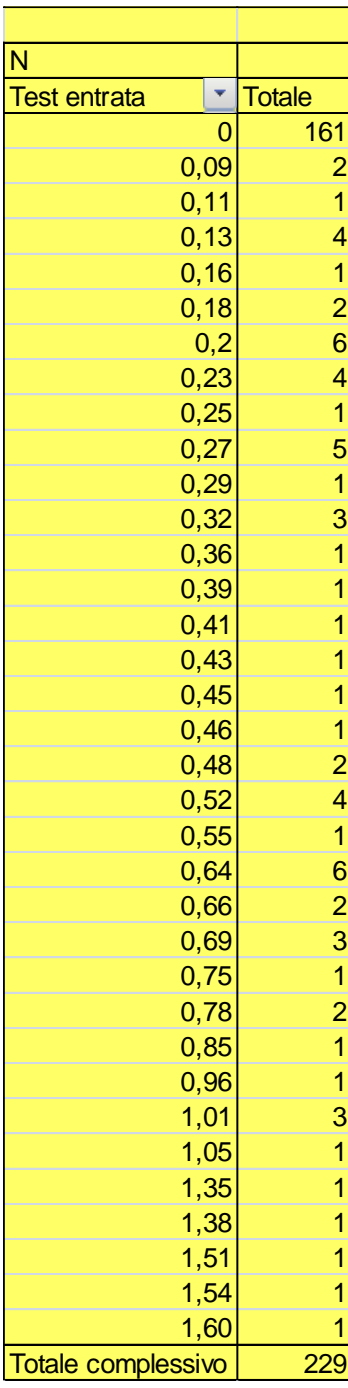

Si vuole valutare il livello di alcol ematico mediante il test all'etilometro. Di lato si osservano i singoli valori osservati.

Per sintetizzare ed esporre i risultati con una tabella conviene renderla più piccola, determinando delle "classi di alcolemia".

Se si conoscono uno o più valori di "cut-off" si possono utilizzare questi per determinare le classi:

Es. Guida con tasso alcolemico superiore a 0,8g/l  $\rightarrow$  sospensione patente per almeno 6 mesi

Si possono scegliere 2 classi: -Alcolemia < 0,8 g/l -Alcolemia > 0,8 g/l

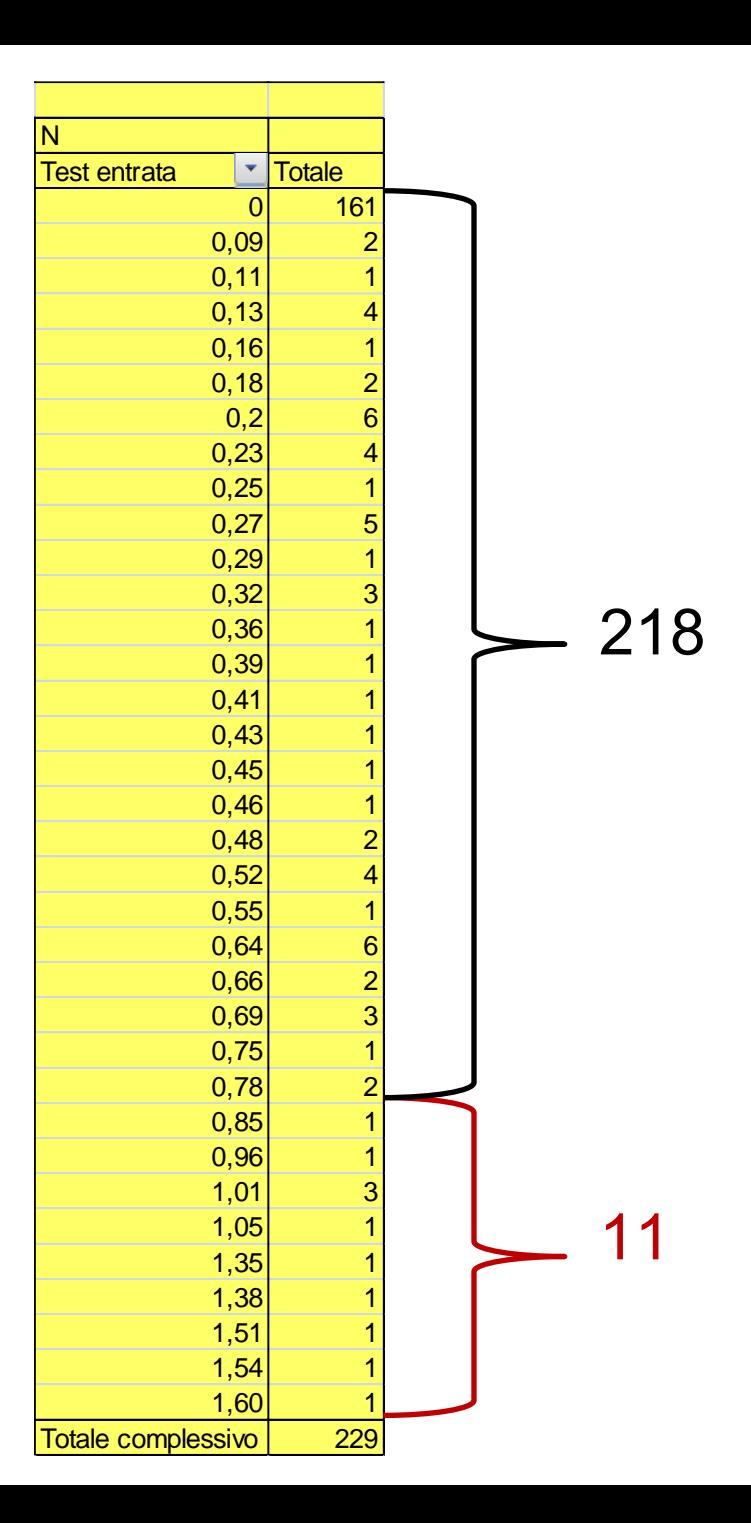

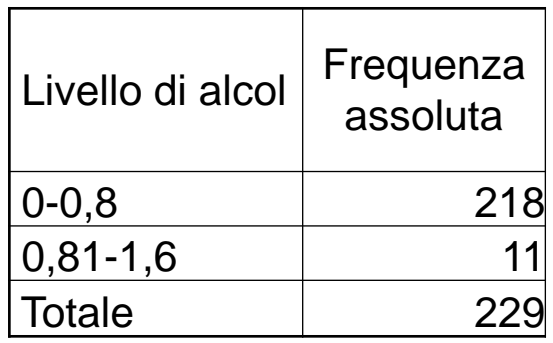

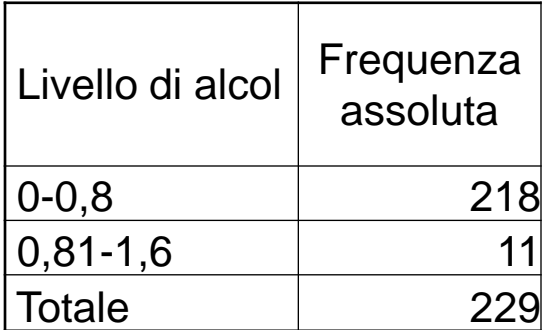

### Puglia **Basilicata**

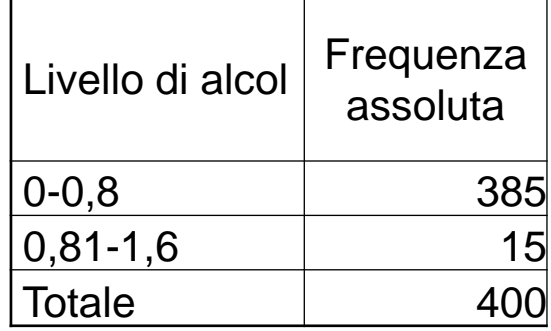

Dove si beve di più ?

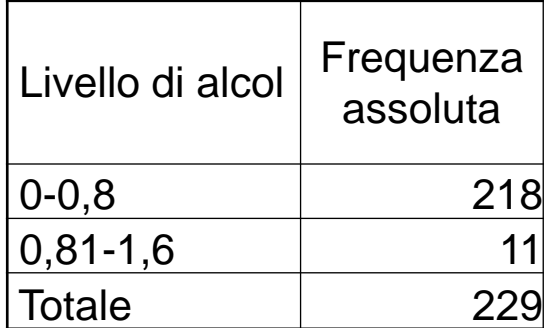

### Puglia **Basilicata**

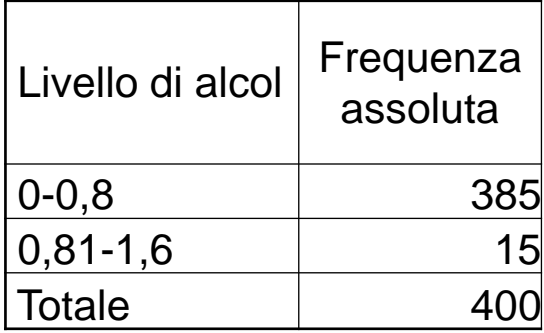

### Dove si beve di più ?

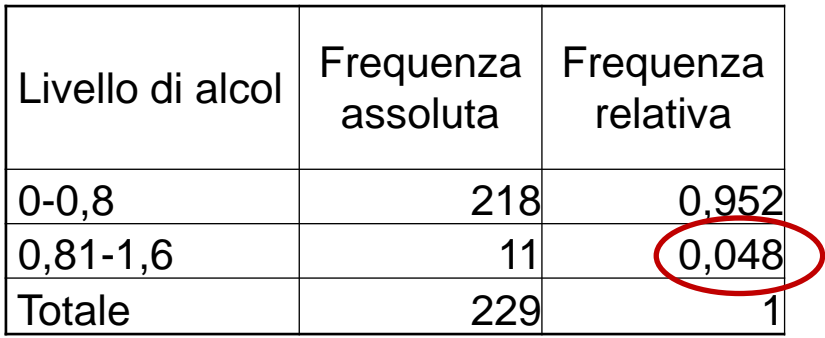

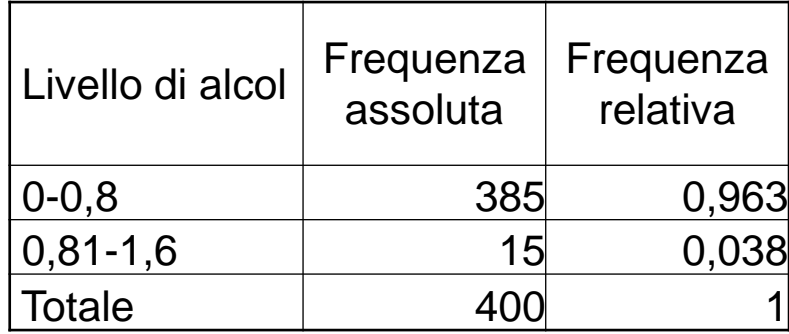

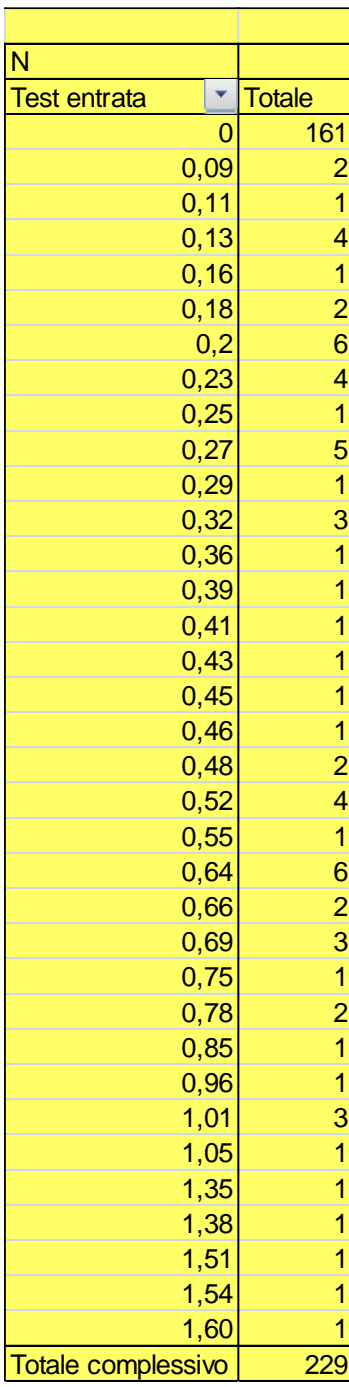

Si vuole valutare il livello di alcol ematico mediante il test all'etilometro. Di lato si osservano i singoli valori osservati.

Per sintetizzare ed esporre i risultati con una tabella conviene renderla più piccola, determinando delle "classi di alcolemia".

Per determinare il numero di classi (K) può essere utile la formula di Sturges: K=1+3,322(Log n) Dove n è la numerosità campionaria.

L'ampiezza (w) della classe sarà data da: W=R/K

Dove R è il range ossia la differenza tra il valore più grande e quello più piccolo presenti nei dati

Per determinare il numero di classi (K) si usa la formula di Sturges:

K=1+3,322(Log n)=1+3,322(Log 229)=8,8

dove n è la numerosità campionaria.

l'ampiezza (w) della classe sarà data da:

## **W= R / K=(1.60-0)/8=0.2**

dove R è il range ossia la differenza tra il valore più grande e quello più piccolo

Il risultato della formula di Sturges relativo all'esempio in questione è mostrato in tabella e nel grafico sottostante

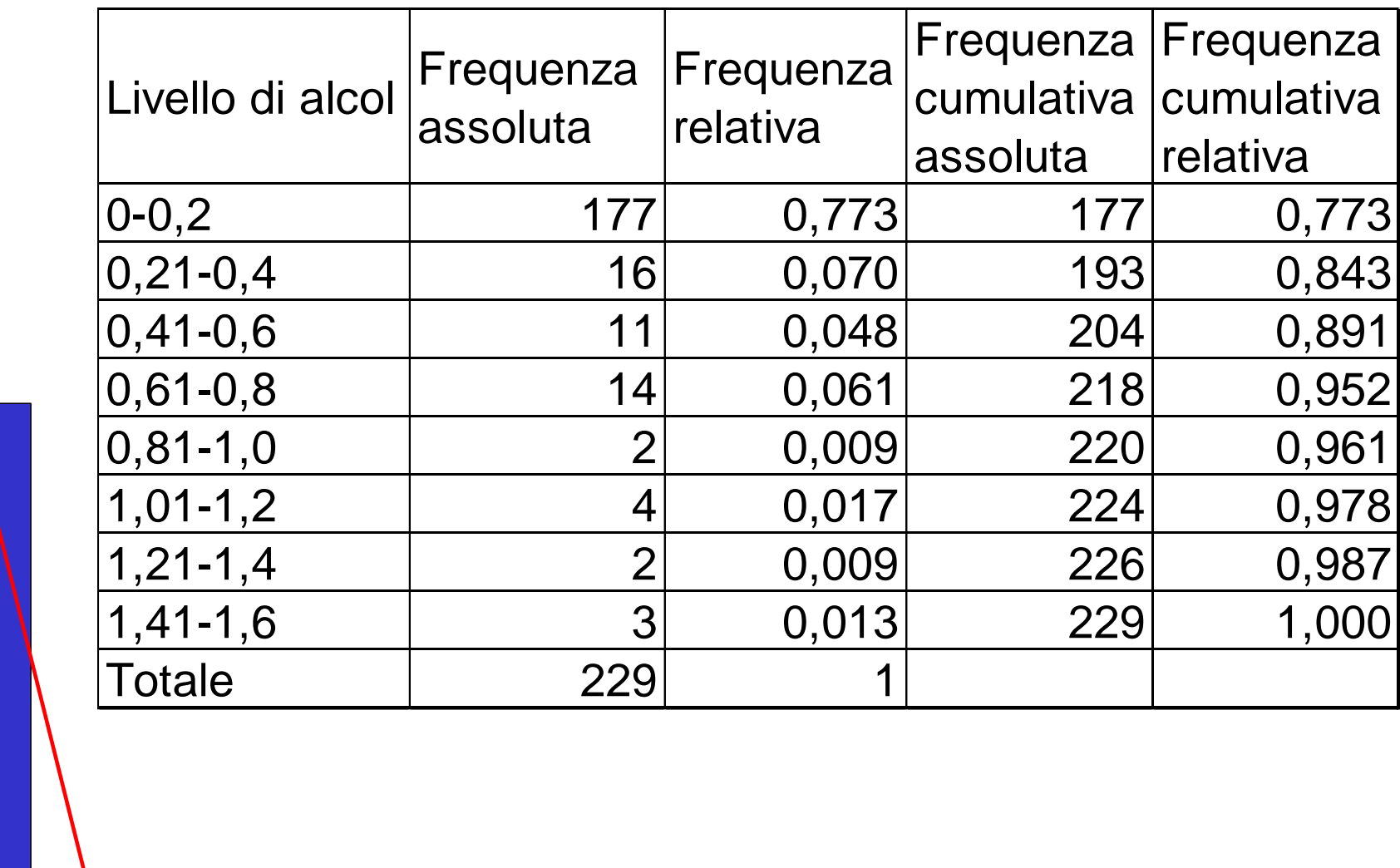

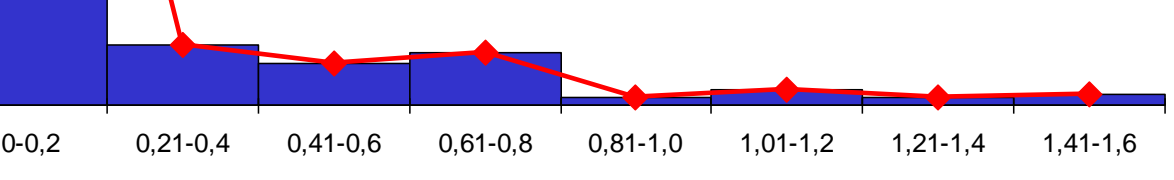

 $0 -$ 

 $0,1 -$ 

 $0,2 -$ 

0,3

 $0,4 -$ 

 $0,5$ 

0,6

0,7

0,8

0,9

### DESCRIVERE I DATI

INDICI SINTETICI:

Tendenza centrale: media

mediana

moda

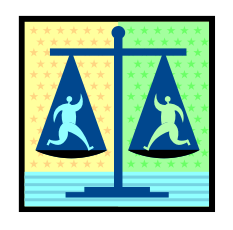

Variabilità: varianza - deviazione standard

coefficiente di variazione

range

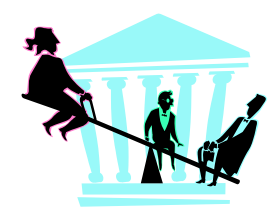

differenza interquartile (differenza tra 25° e 75°

percentile)

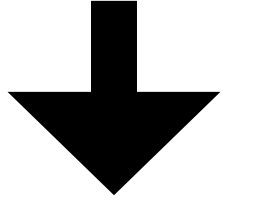

I valori degli indici possono essere determinati per strato (qualora vi fossero variabili per le quali abbia senso stratificare) e presentati per mezzo di tabelle

### INDICI DI TENDENZA CENTRALE

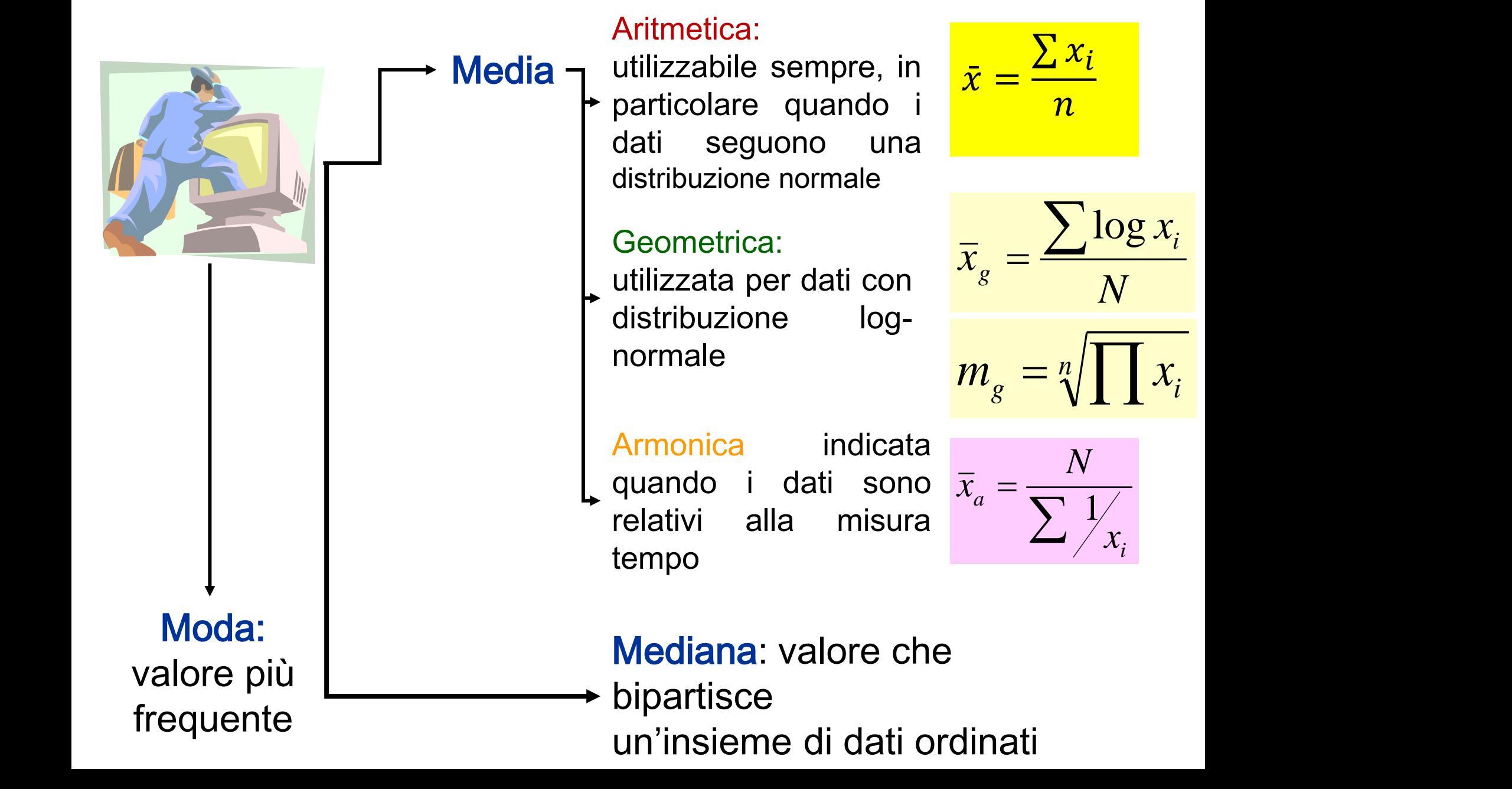

### Determinazione della MEDIANA

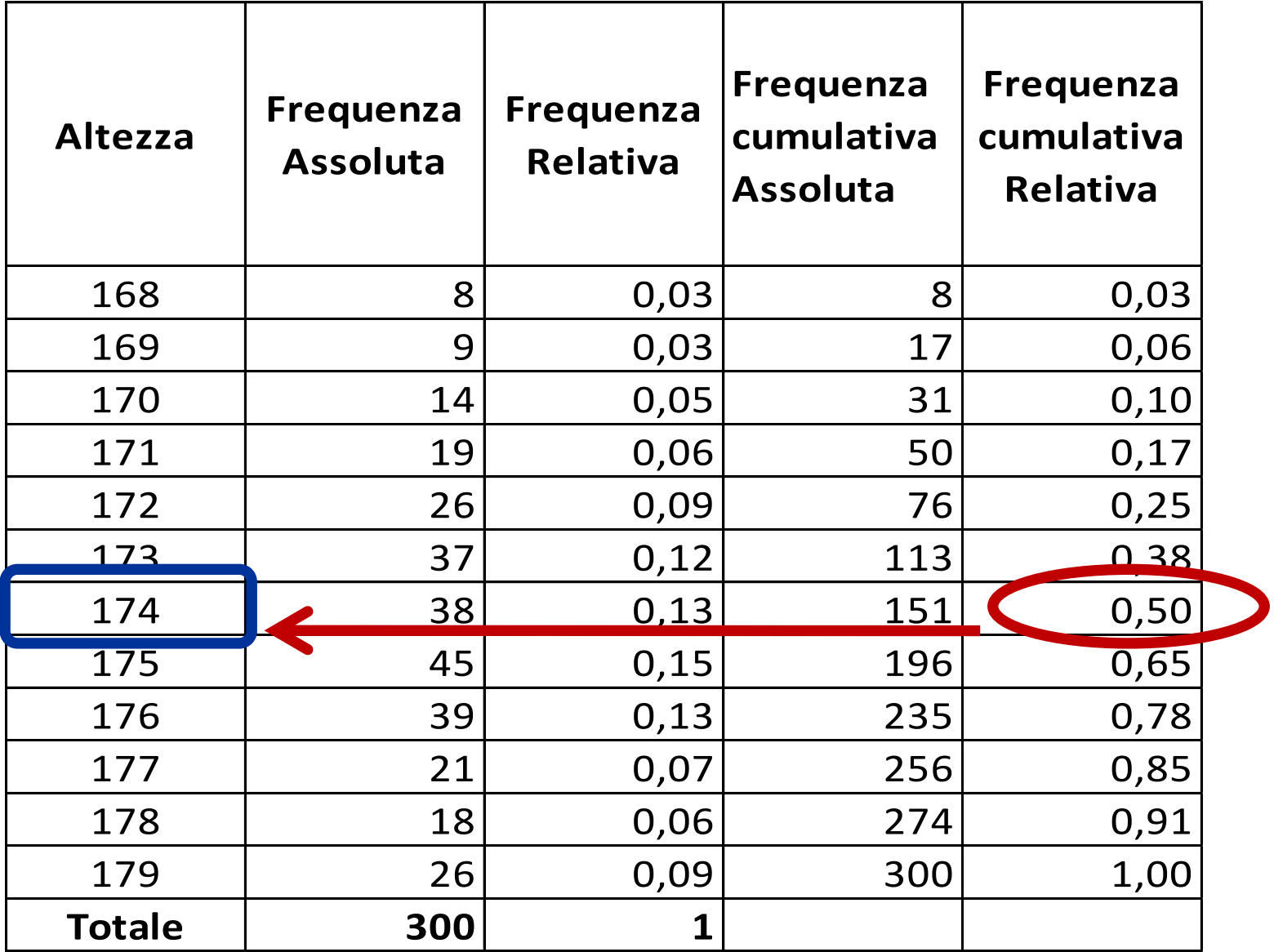

### MISURE DI DISPERSIONE

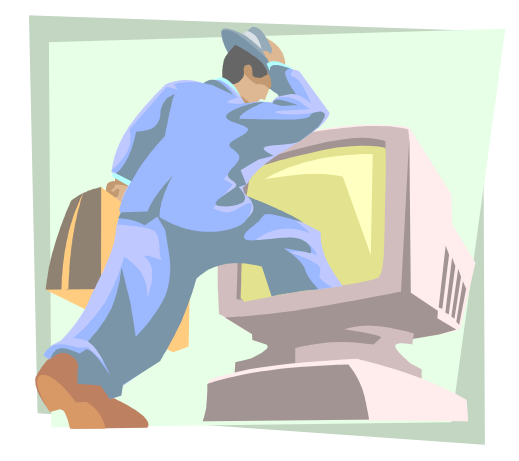

Range Differenza tra valore massimo e minimo

**Differenza** interquartile

Differenza tra valore del 75° e del 25° percentile

Misura media dei quadrati dello scostamento Varianza dei singoli valori dalla media aritmetica

$$
S^2 = \frac{\sum (x_i - \bar{x})^2}{n-1}
$$

**Deviazione** standard

$$
\sqrt{S^2}
$$

**Coefficiente di variazione = C.V. = (Deviazione standard/media)x100**

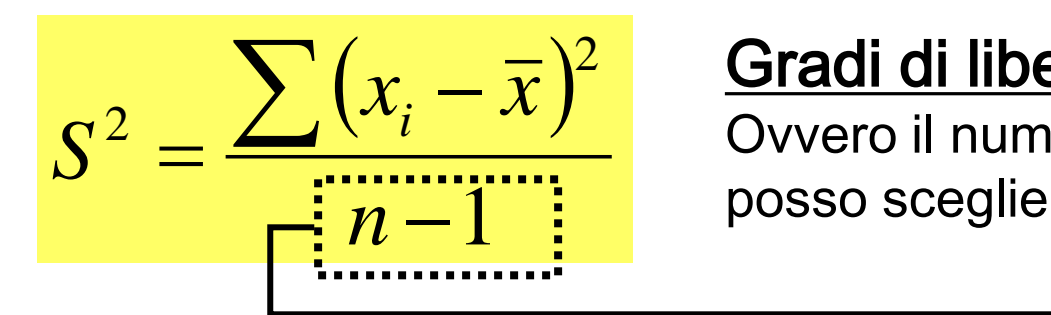

### <sup>2</sup> Gradi di libertà

 Ovvero il numero di determinazioni che posso scegliere liberamente meno i vincoli

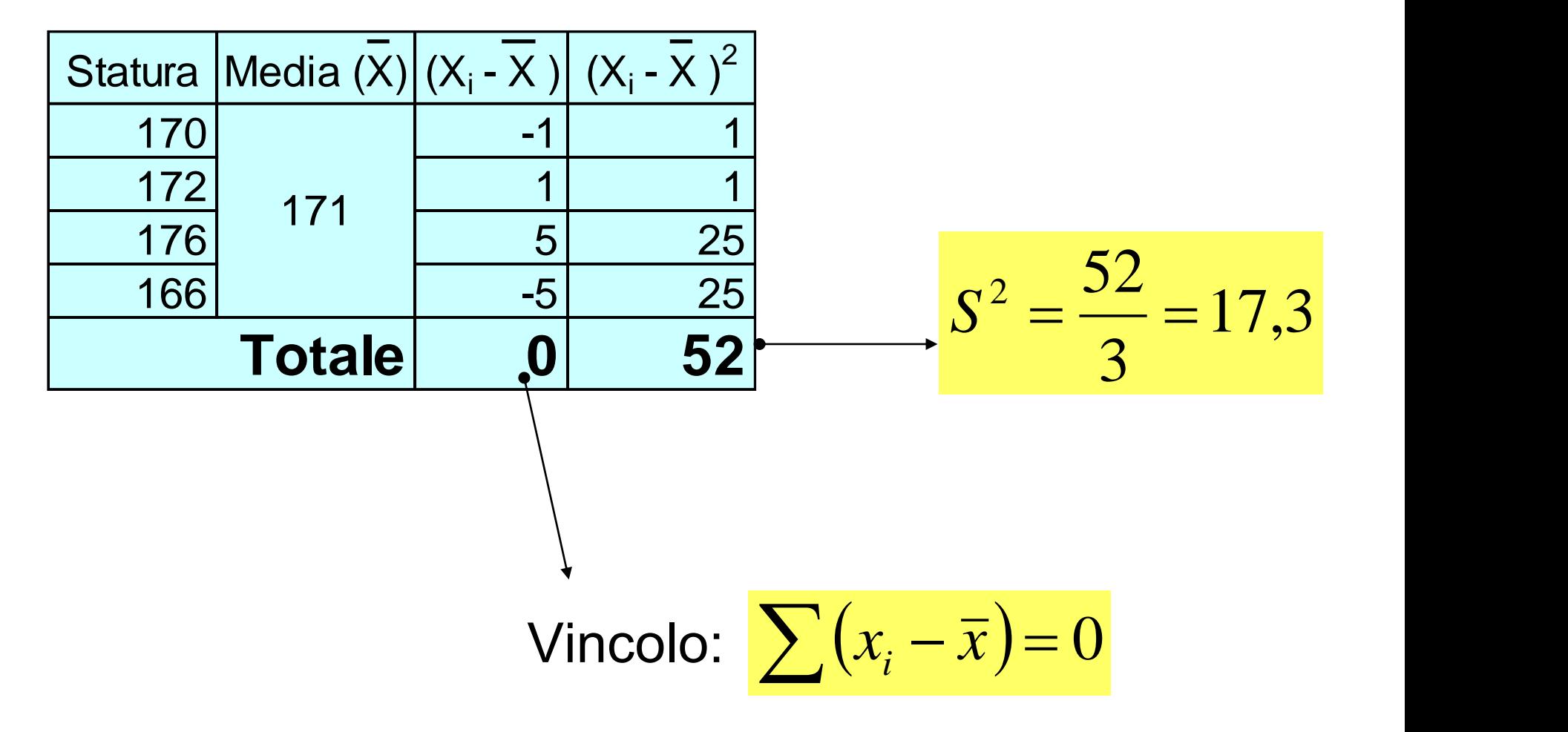

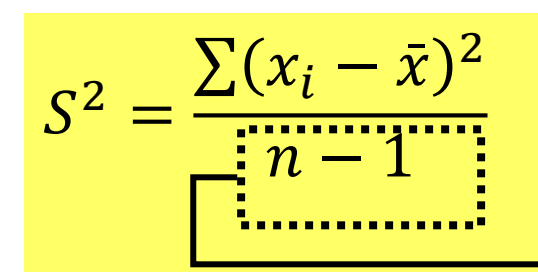

### Gradi di libertà

Ovvero il numero di determinazioni che posso scegliere liberamente meno i vincoli

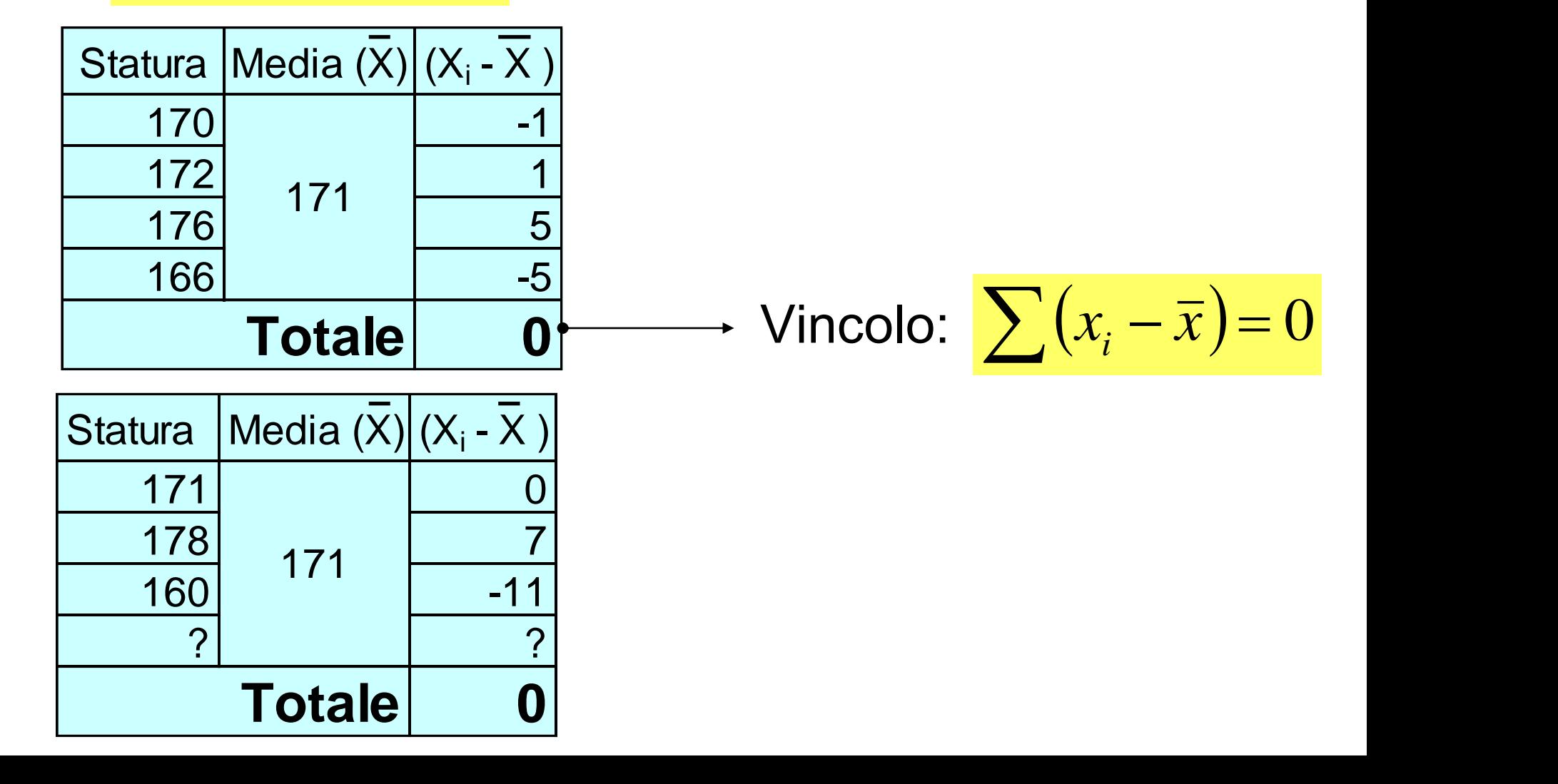

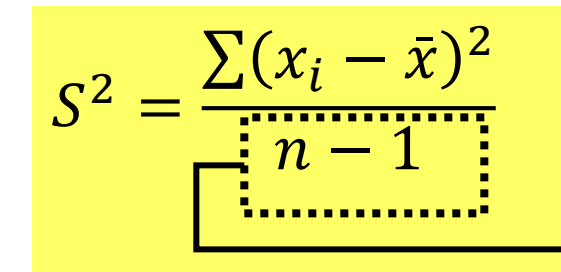

### Gradi di libertà

Ovvero il numero di determinazioni che posso scegliere liberamente meno i vincoli

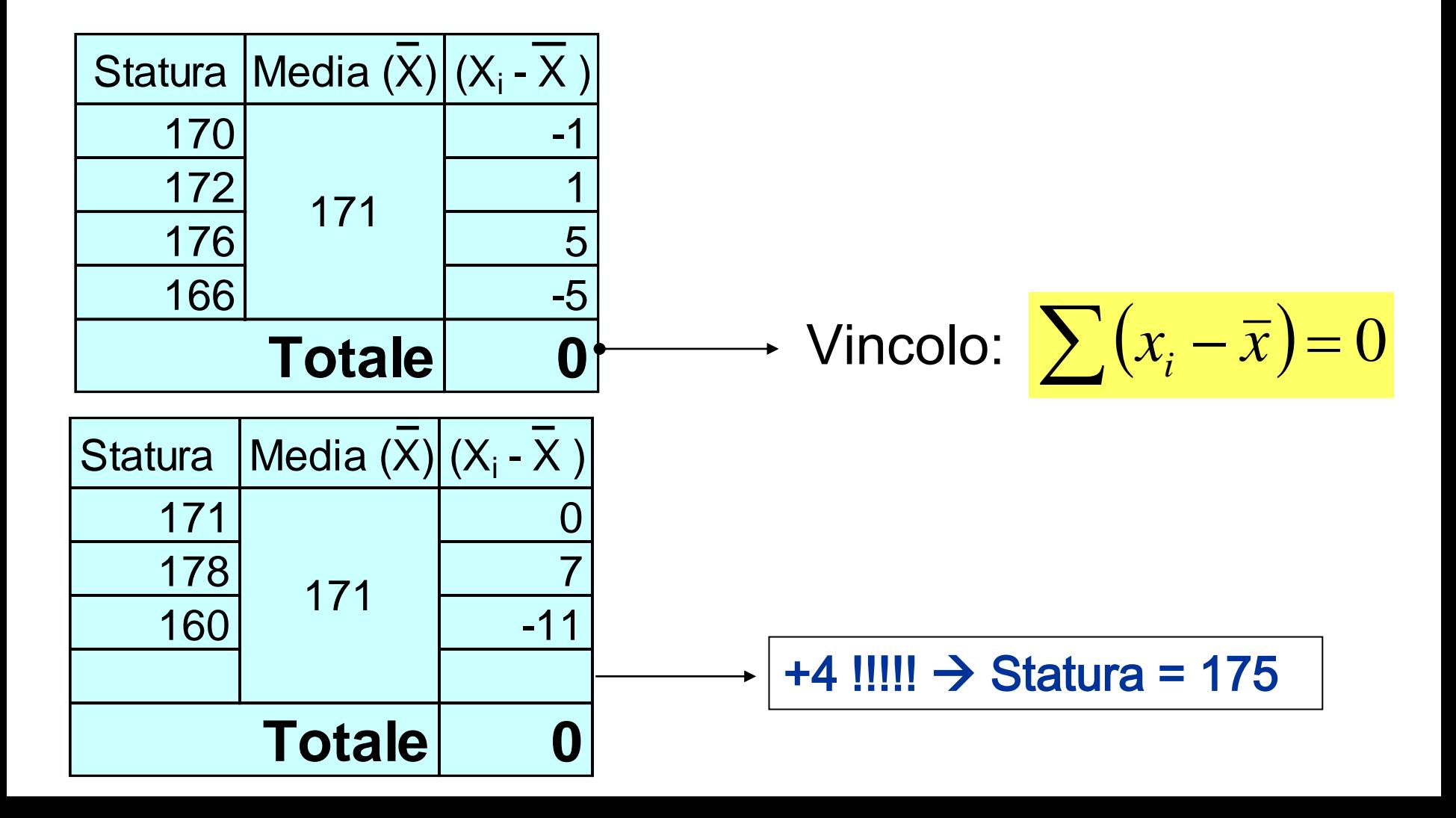

$$
\sum (x_i - \overline{x}) = 0
$$
  

$$
\sum (x_i - \overline{x}) = \sum x_i - \sum \overline{x} = \sum x_i - n\overline{x} =
$$
  

$$
= \sum x_i - n \sum \frac{x_i}{n} = 0
$$

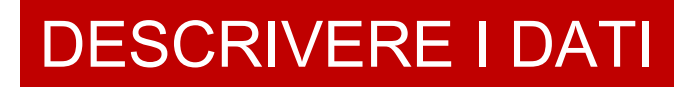

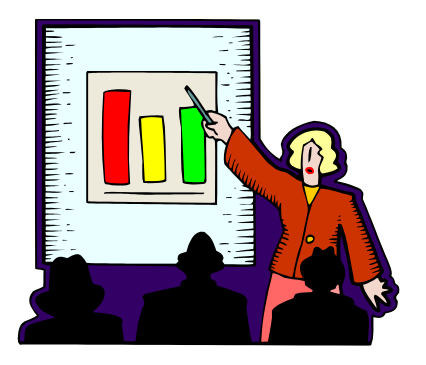

### RAPPRESENTAZIONI CON GRAFICI

ISTOGRAMMI: sull'asse x c'è la variabile continua suddivisa in classi e sull'asse y la frequenza (più correttamente quella "relativa", cioè la percentuale) con cui quella classe si presenta

Età

Peso

Frequenza cardiaca

### DISTRIBUZIONE DEI PAZIENTI PER CLASSI DI ETA'.

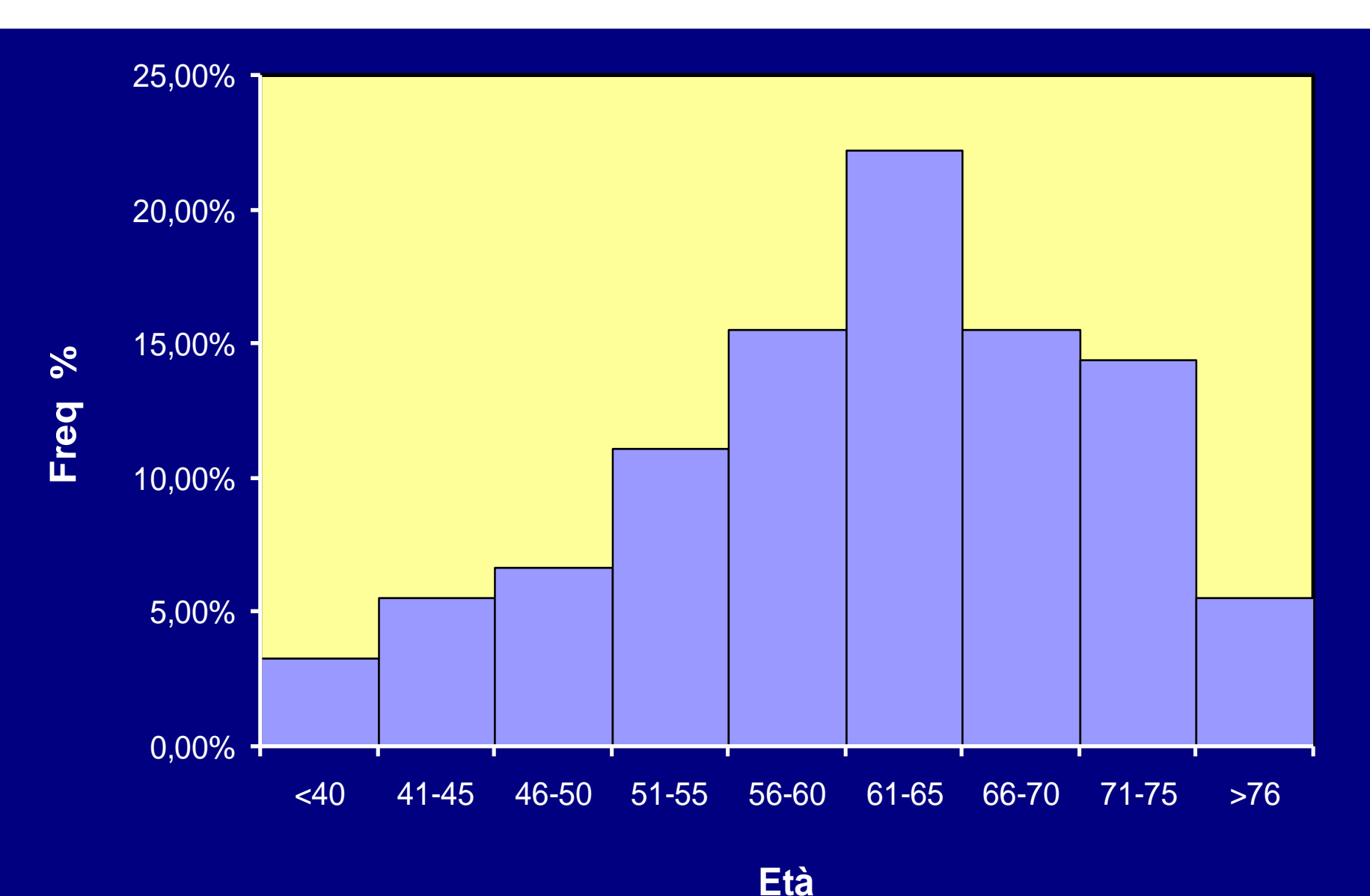

### Distribuzione dei ricoveri per tipo di ricovero Frequenze assolute 2000-2010

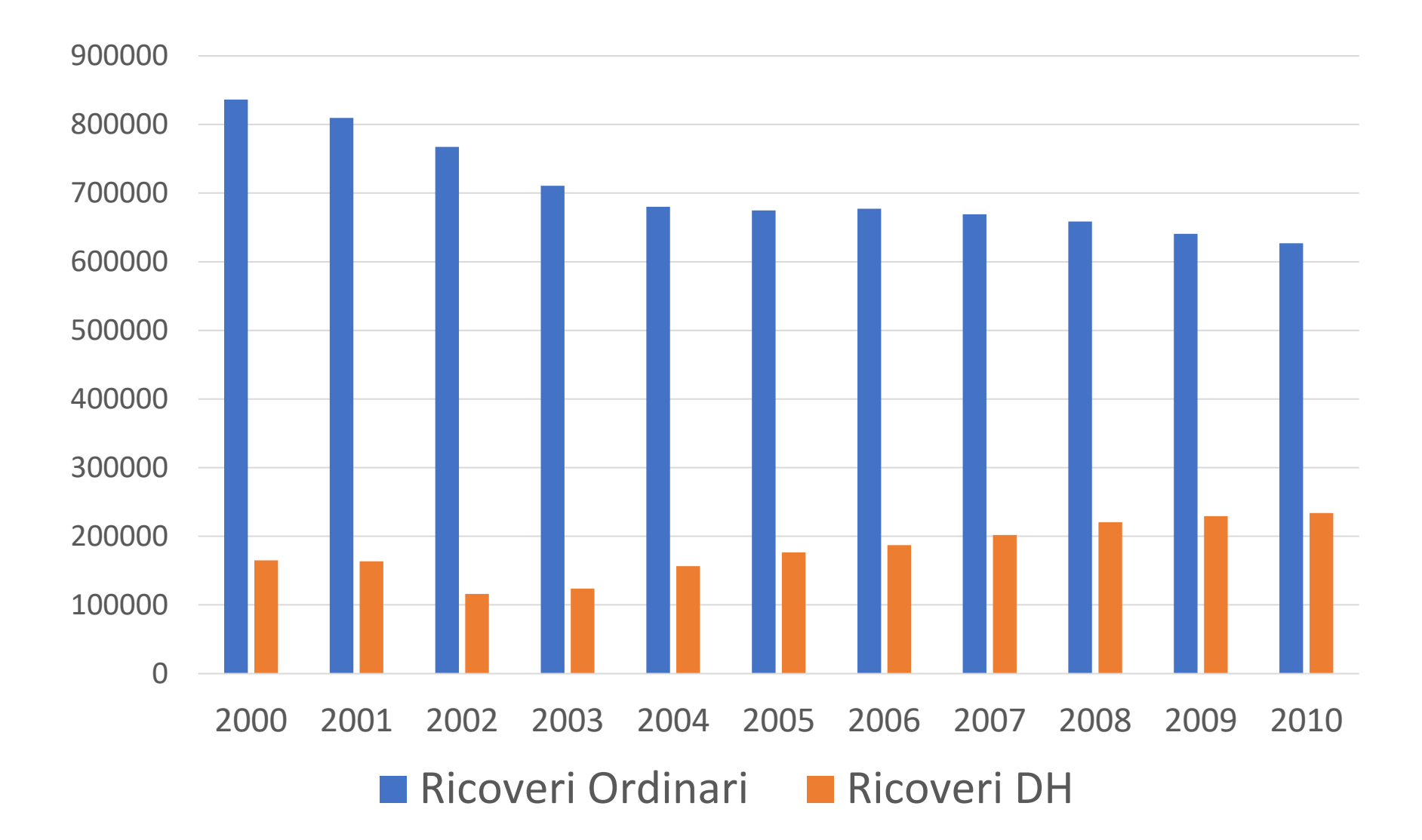

### Distribuzione dei ricoveri per tipo di ricovero Frequenze assolute 2000-2021

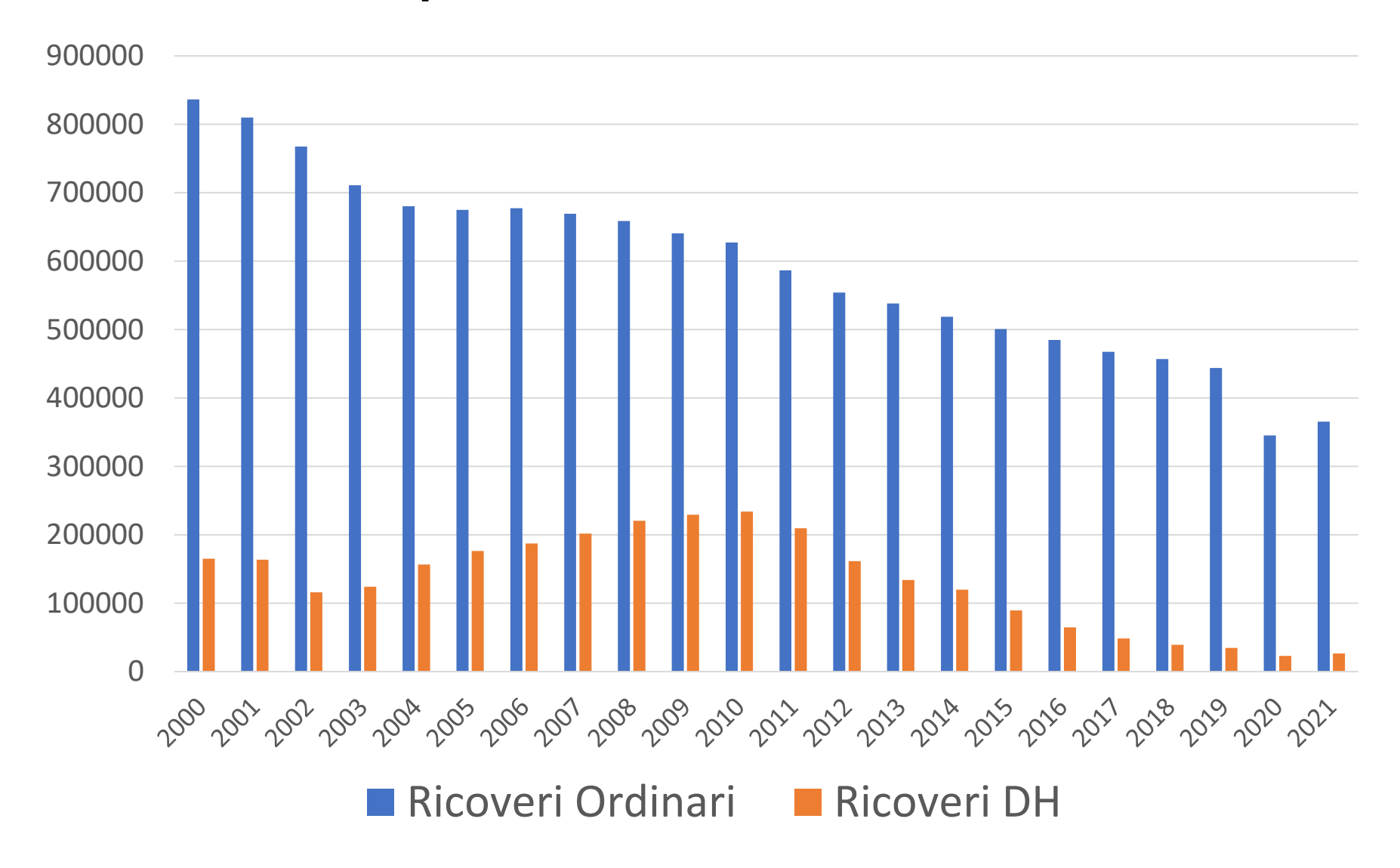

### Distribuzione dei ricoveri nel quinquennio 96-00 e percentuale di ricoveri con DRG chirurgico

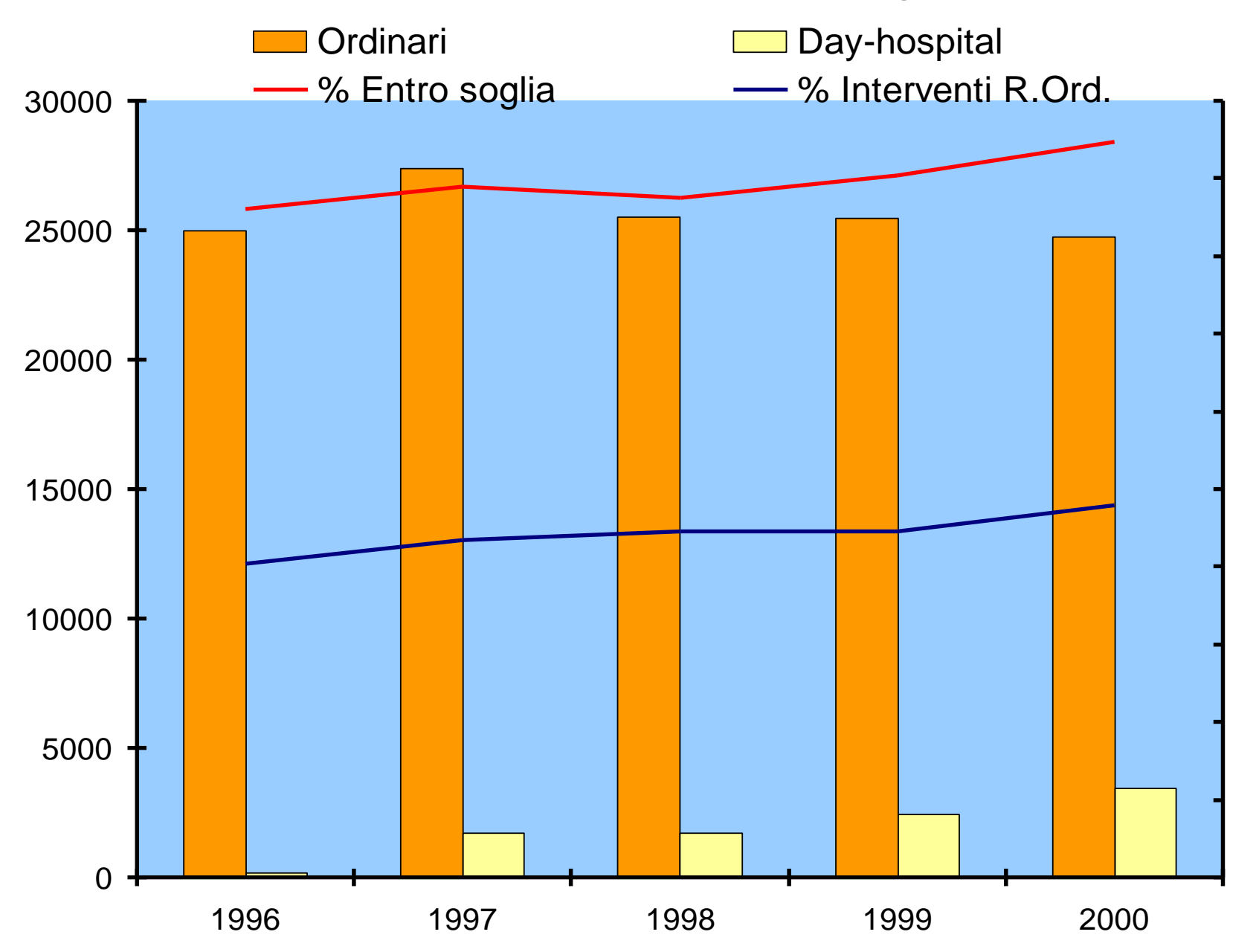

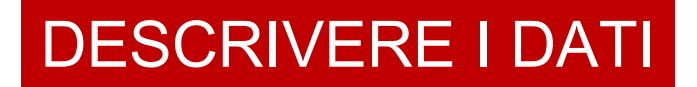

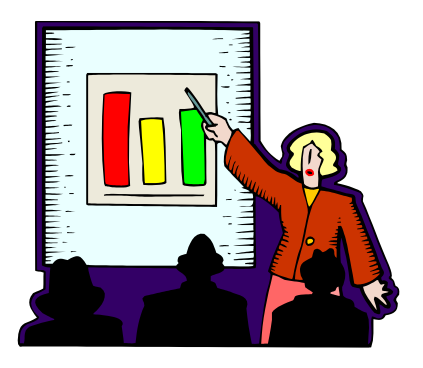

### RAPPRESENTAZIONI CON GRAFICI

DIAGRAMMI A TORTA: l'intera circonferenza rappresenta il 100%, ciascuno spicchio indica la percentuale con cui si presenta un carattere. E' indicato per le variabili qualitative

Sesso

**Trattamento** 

Classe NYHA…

### Distribuzione dei parti per titolo di studio della madre – Anno 2021

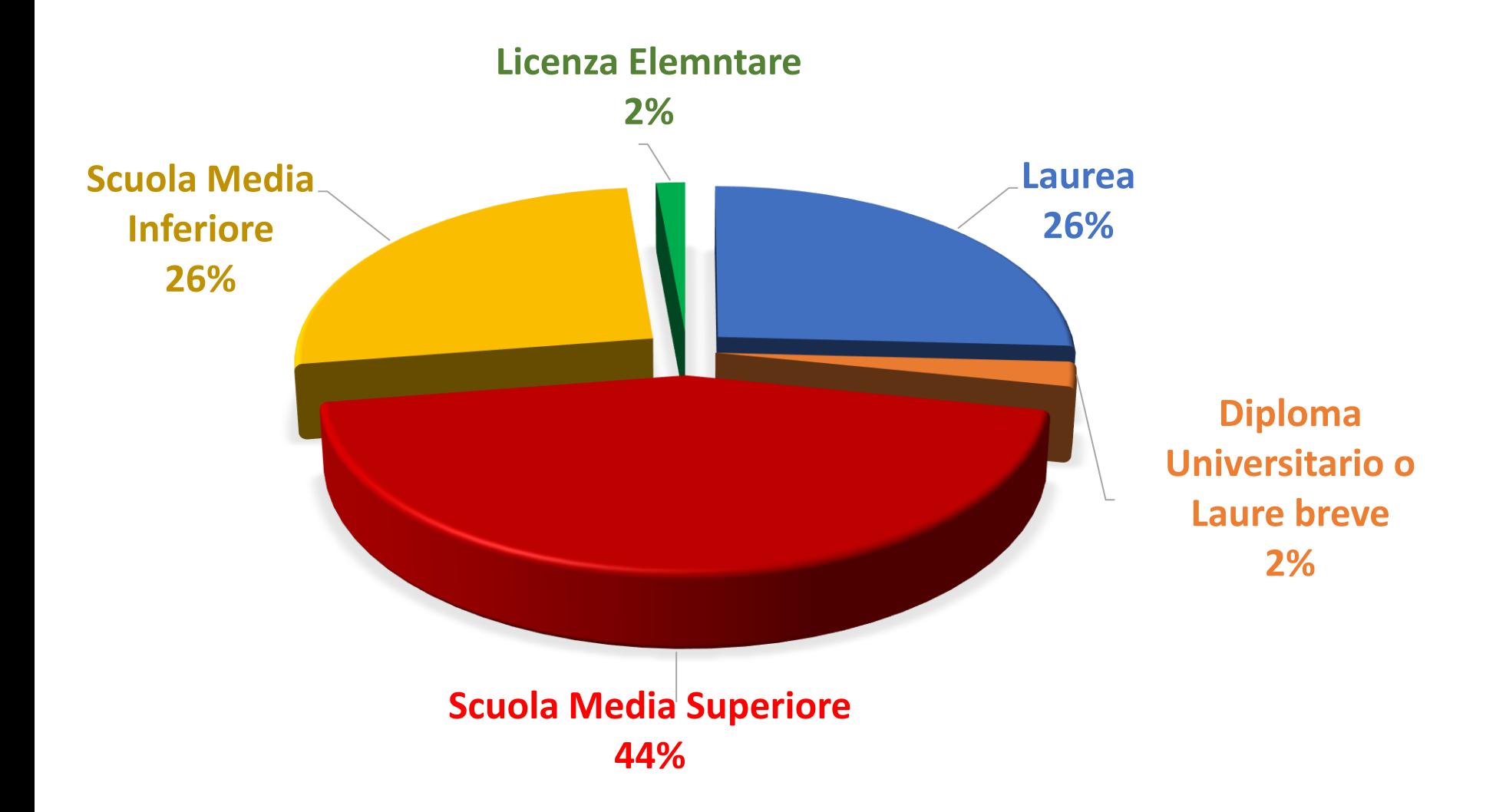

### DISTRIBUZIONE DEI PAZIENTI PER CLASSE NYHA ALLA FINE DELLO STUDIO.

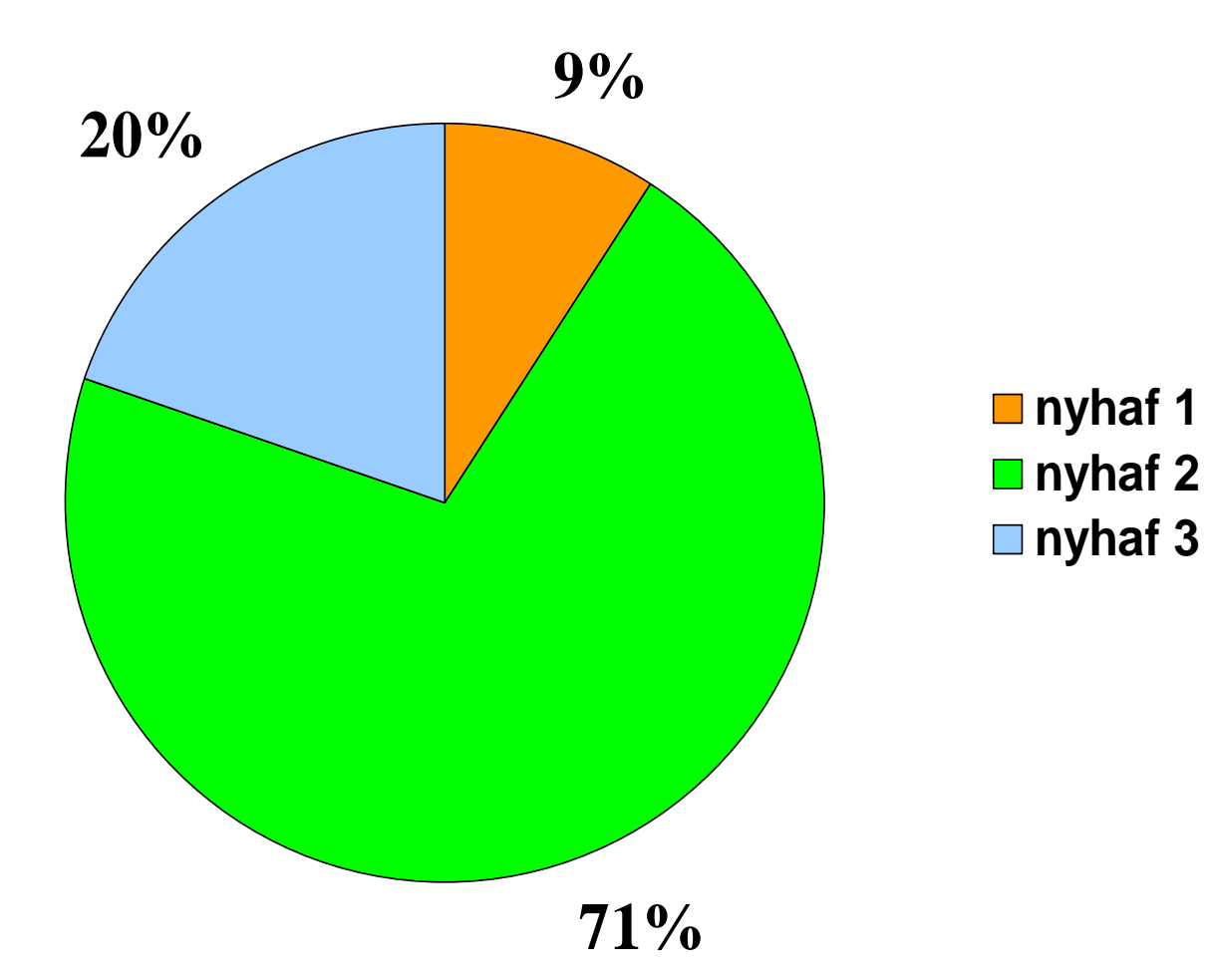

# IVG e condizione professionale anno 2001

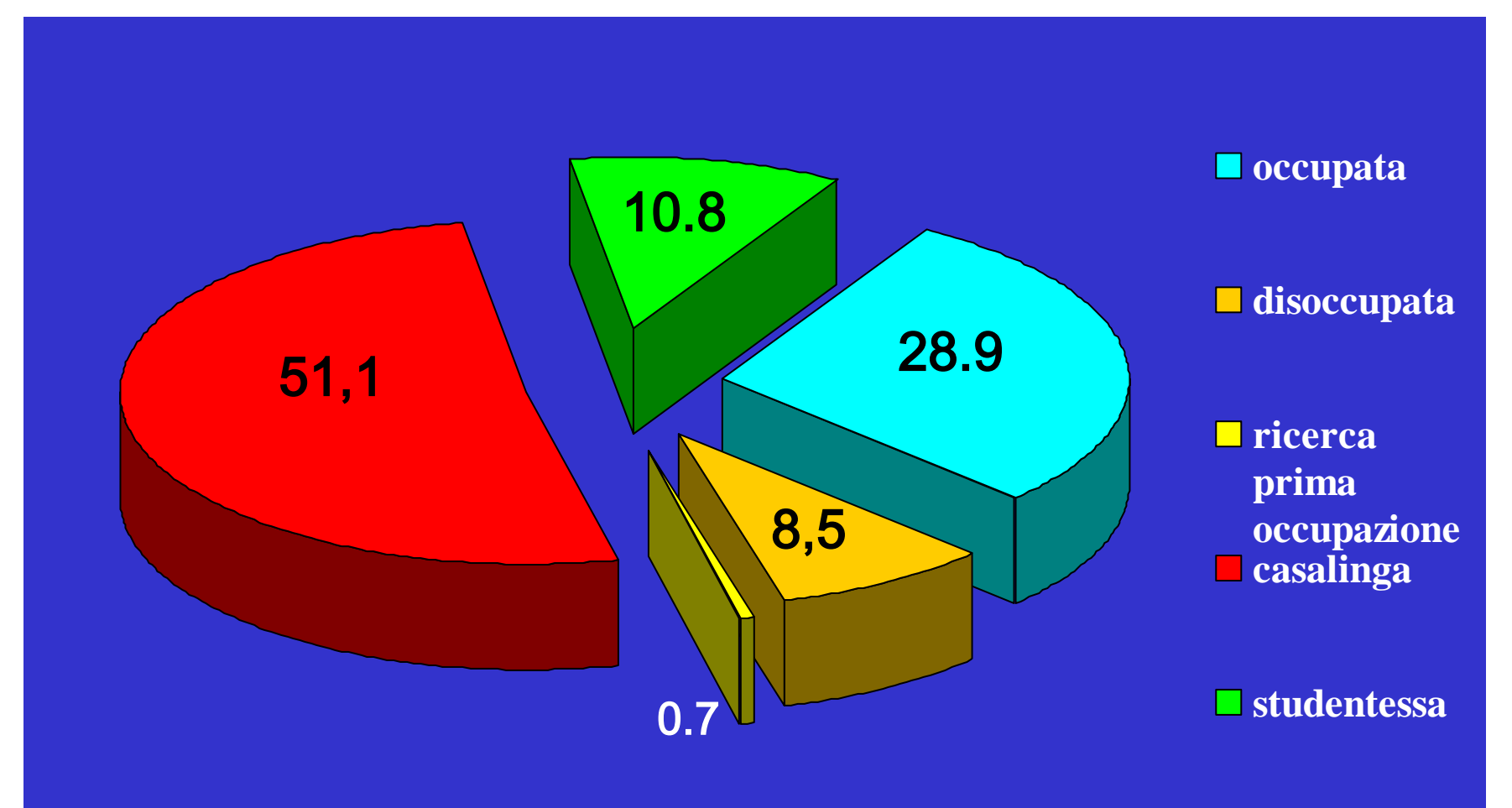

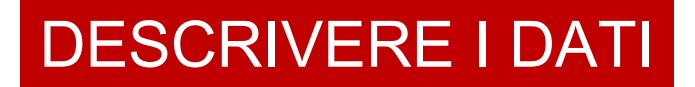

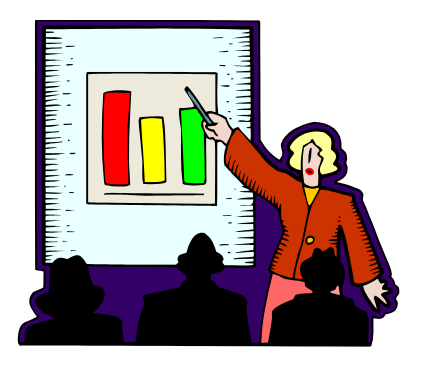

### RAPPRESENTAZIONI CON GRAFICI

DIAGRAMMI A DISPERSIONE: utili per valutare le relazioni tra variabili quantitative; sull'asse x e sull'asse y ci sono le due variabili di cui si vuole studiare la relazione.

Il grafico mostra come ciascuna osservazione si colloca nel piano cartesiano in relazione ai valori delle due variabili

### DIAGRAMMA A DISPERSIONE PER L'ANALISI DELLA RELAZIONE TRA FREQUENZA CARDIACA E DURATA MEDIA DEL CICLO CARDIACO.

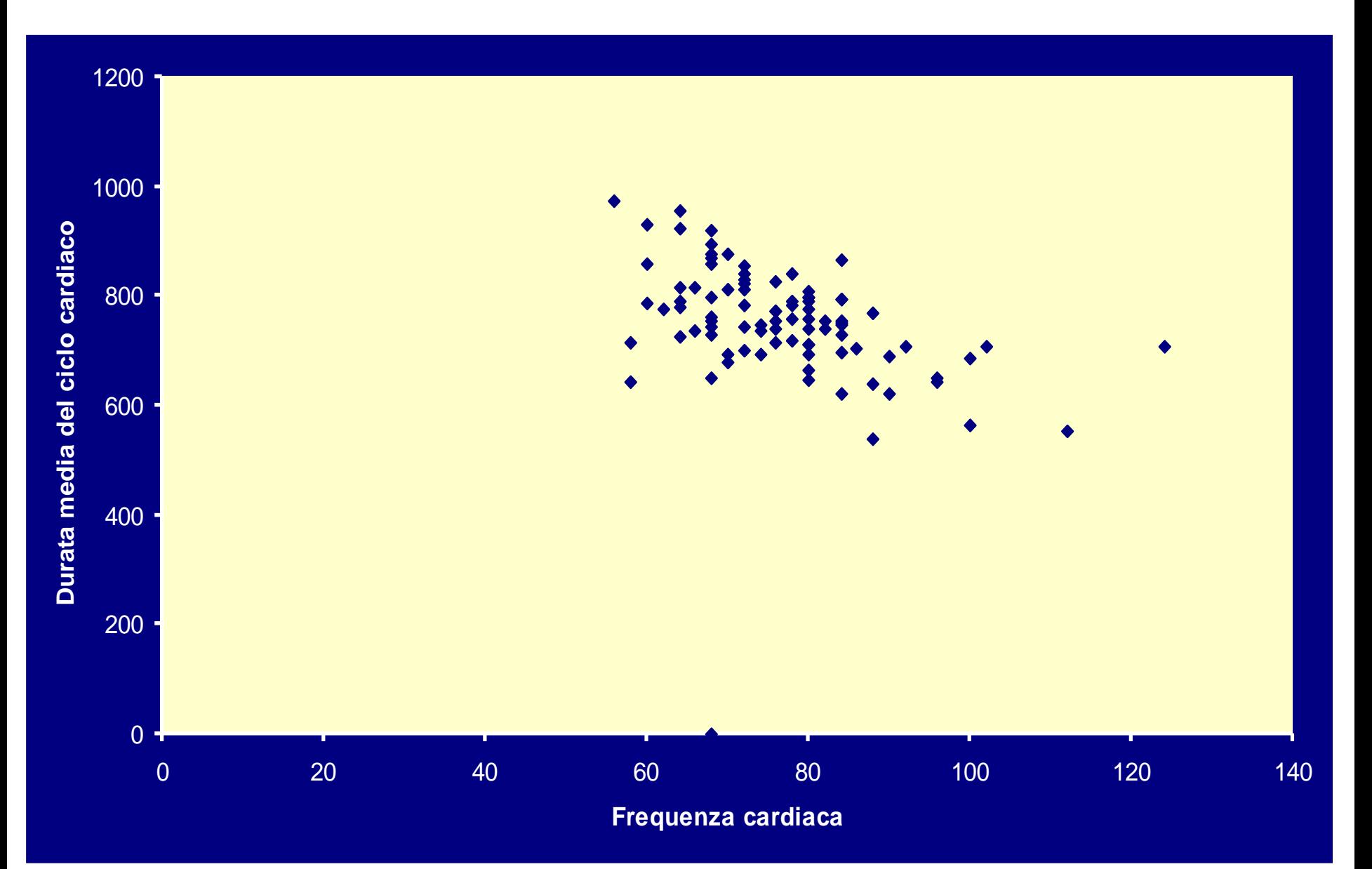

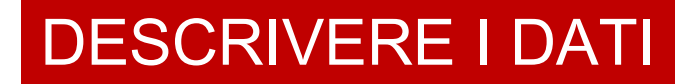

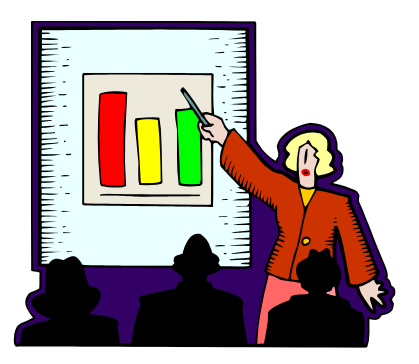

### RAPPRESENTAZIONI CON CARTOGRAMMI

**Distribuzione** geografica dei posti letto

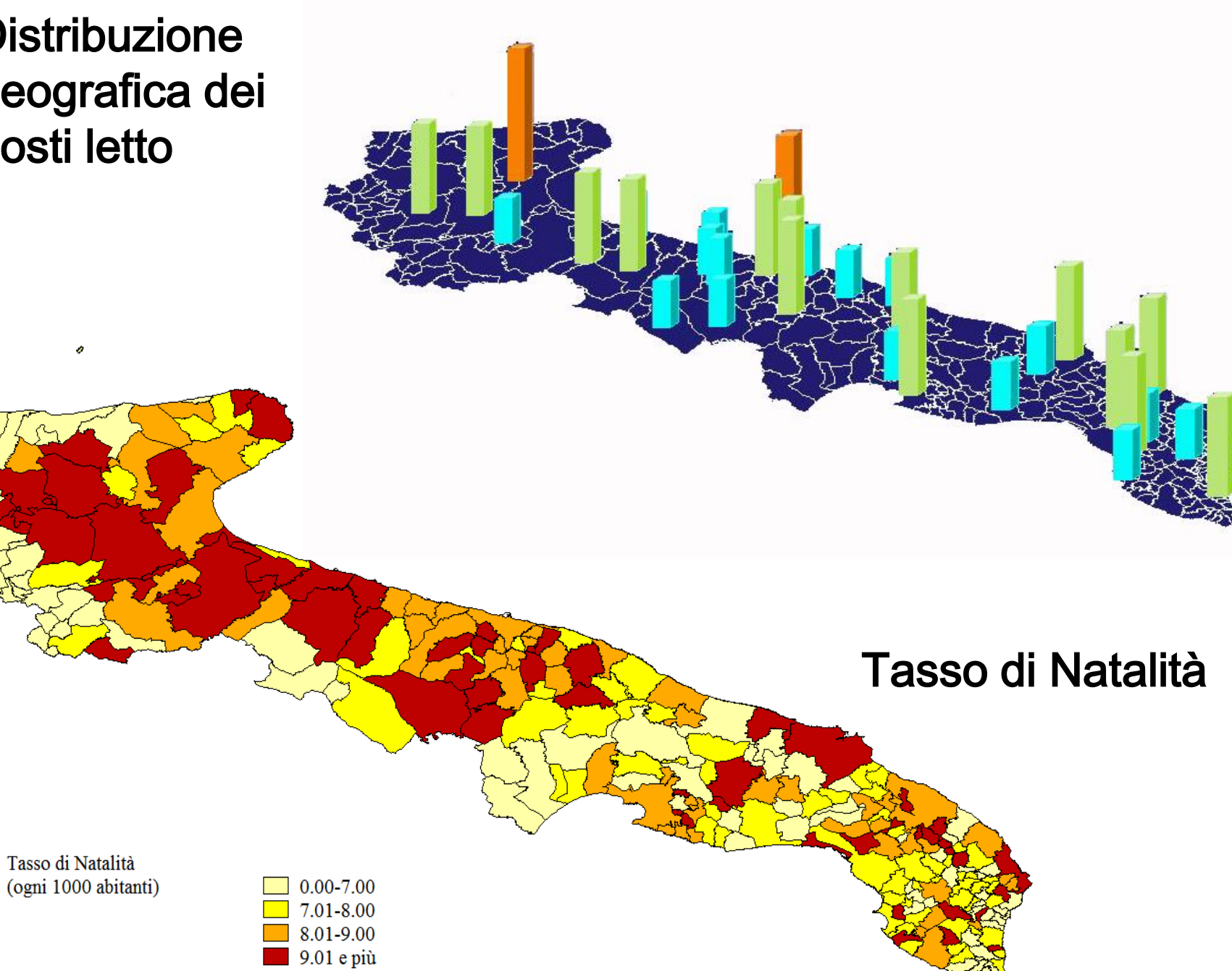

### **Distribuzione geografica dei ricoveri importati ed esportati - anno 2005**

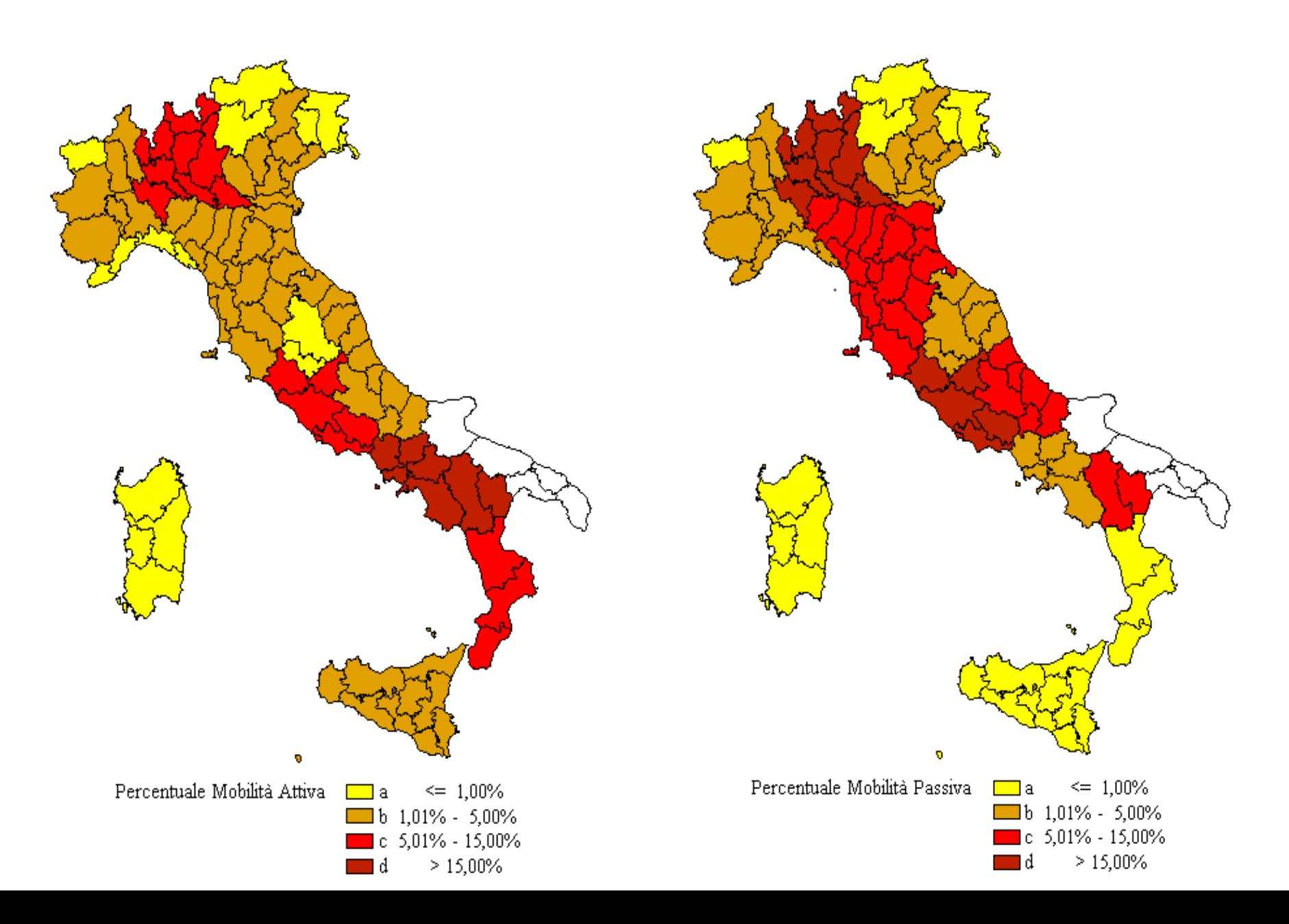